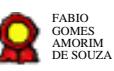

# **Secretaria da Corregedoria Regional - Correição Ordinária v.09-02-2022 corrigido**

Bizagi Modeler

#### **Table of Contents**

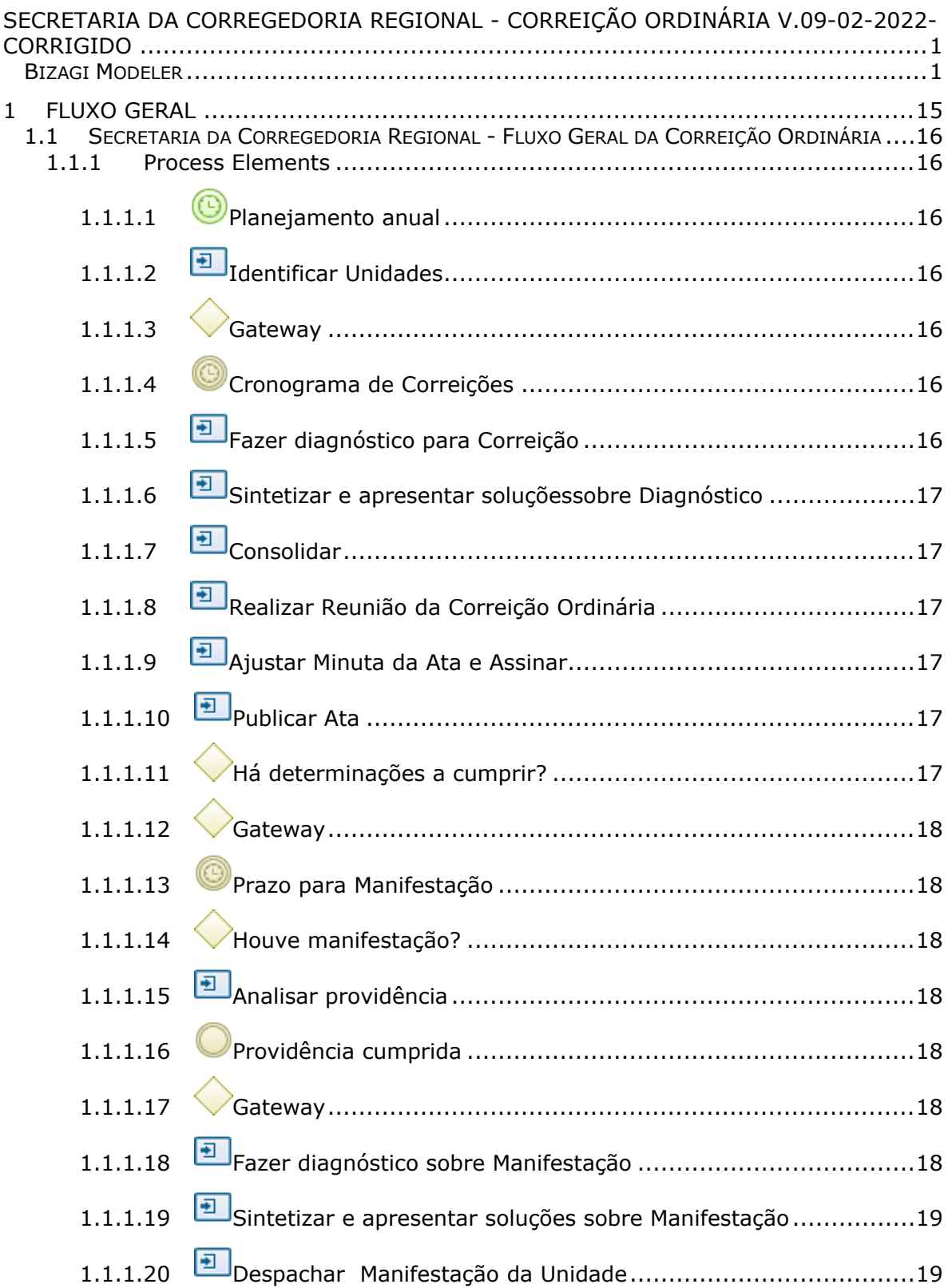

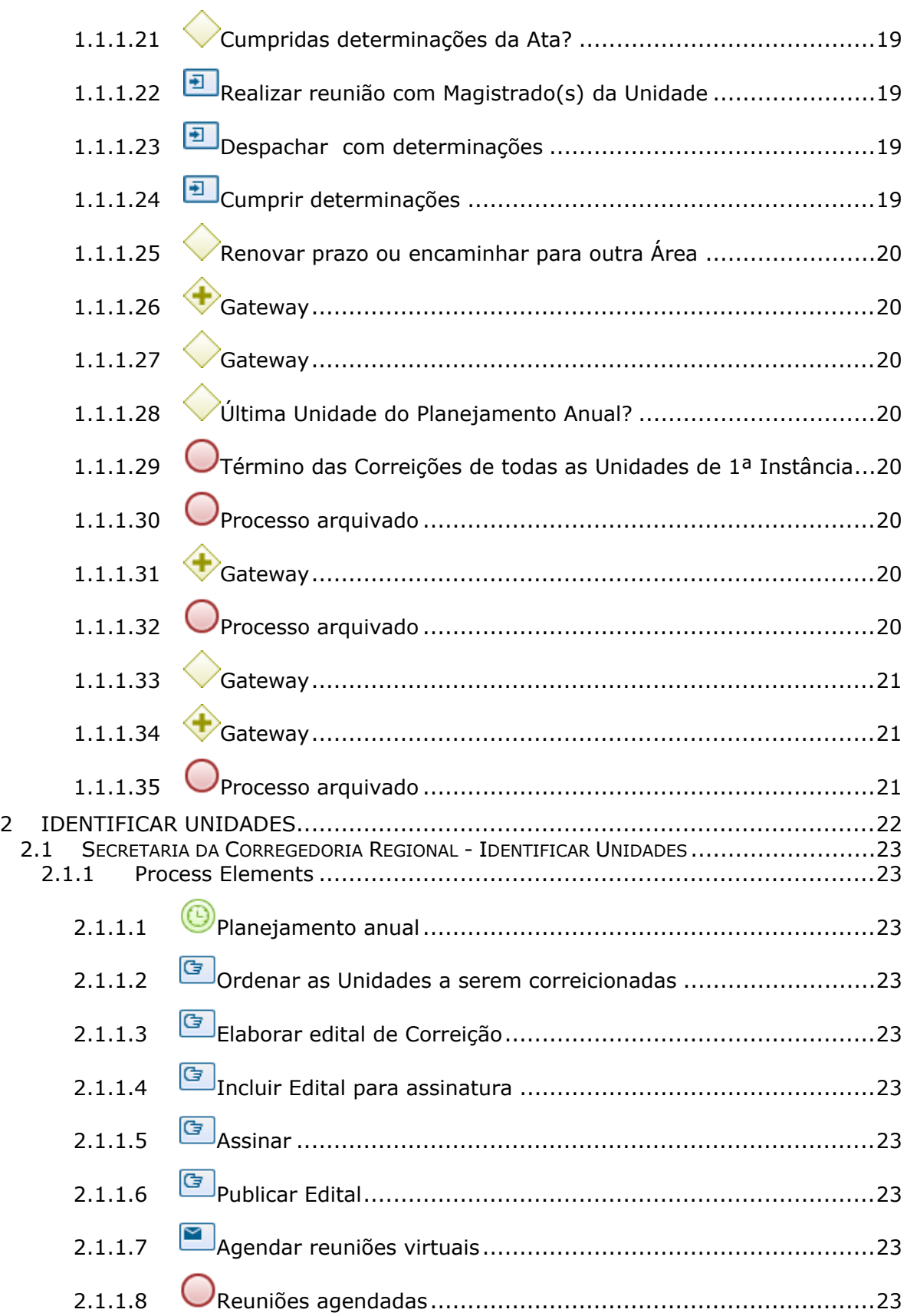

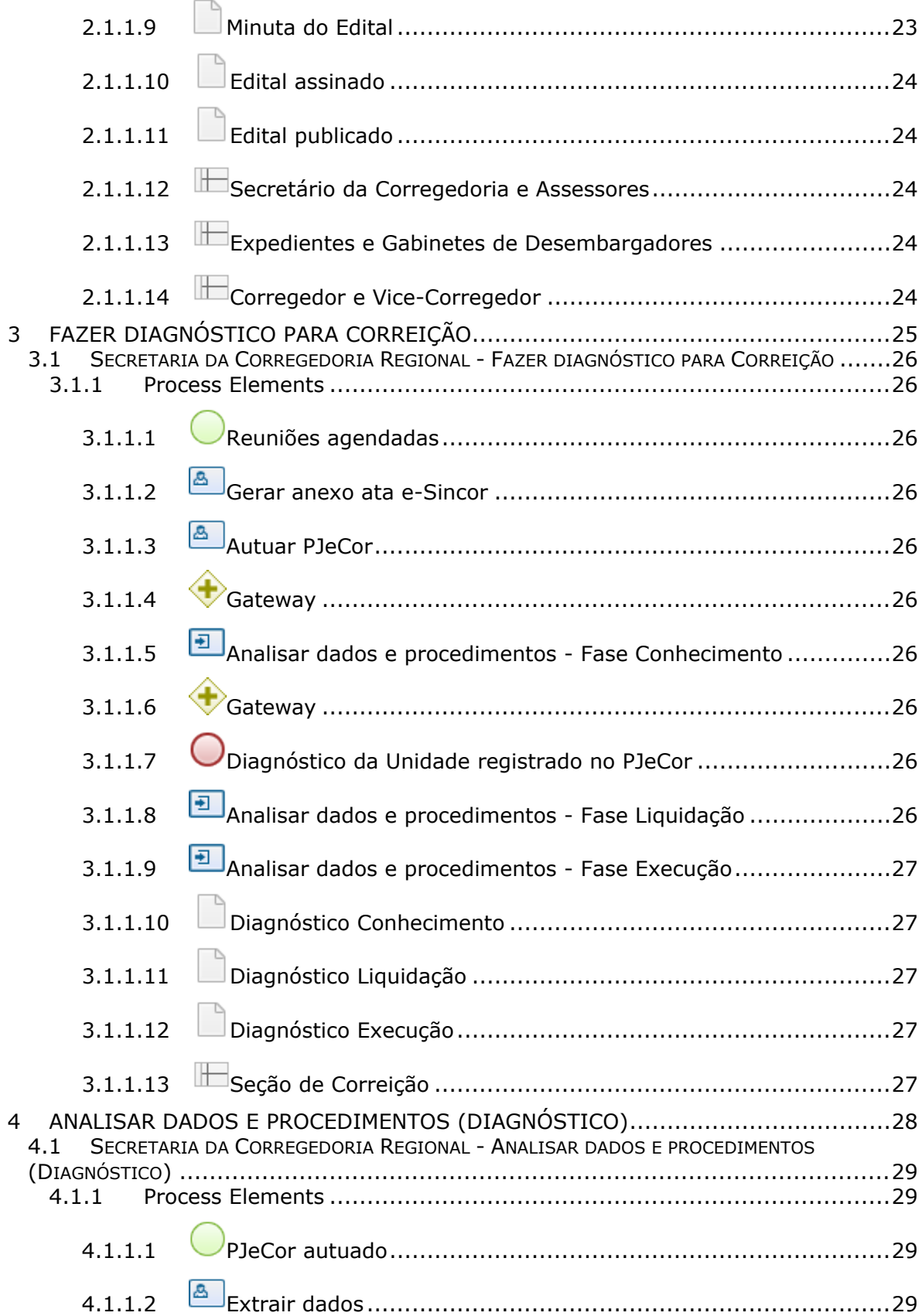

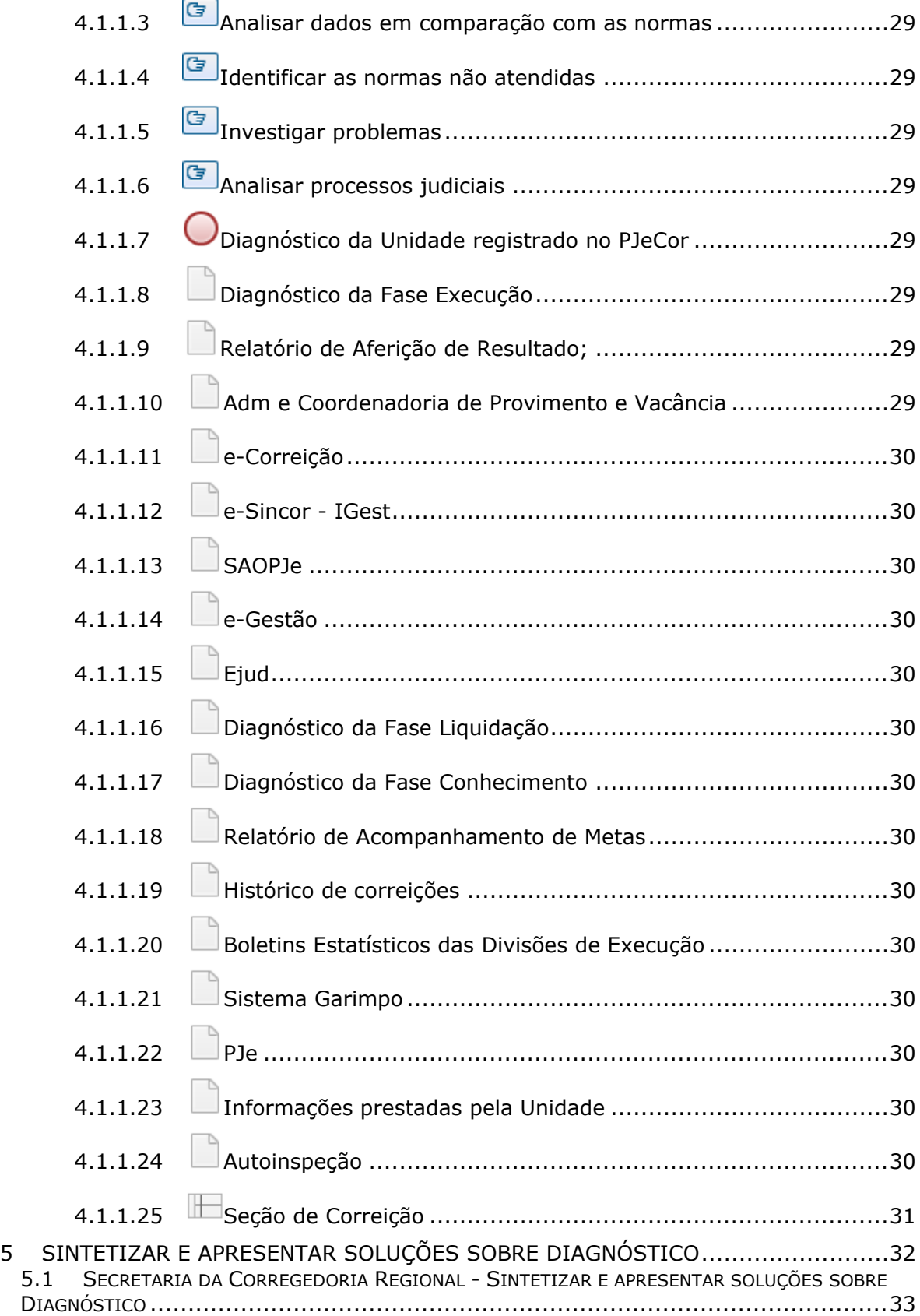

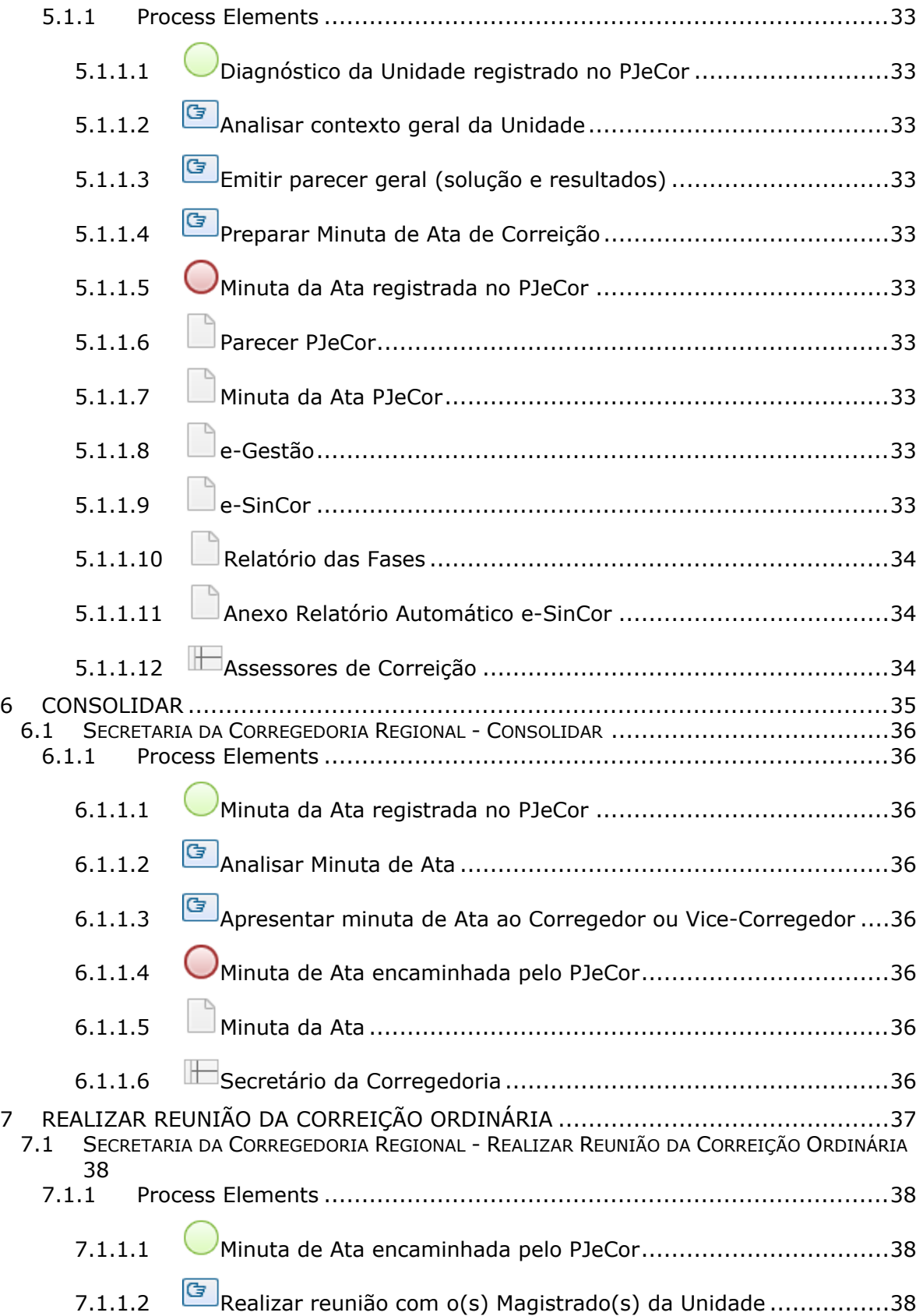

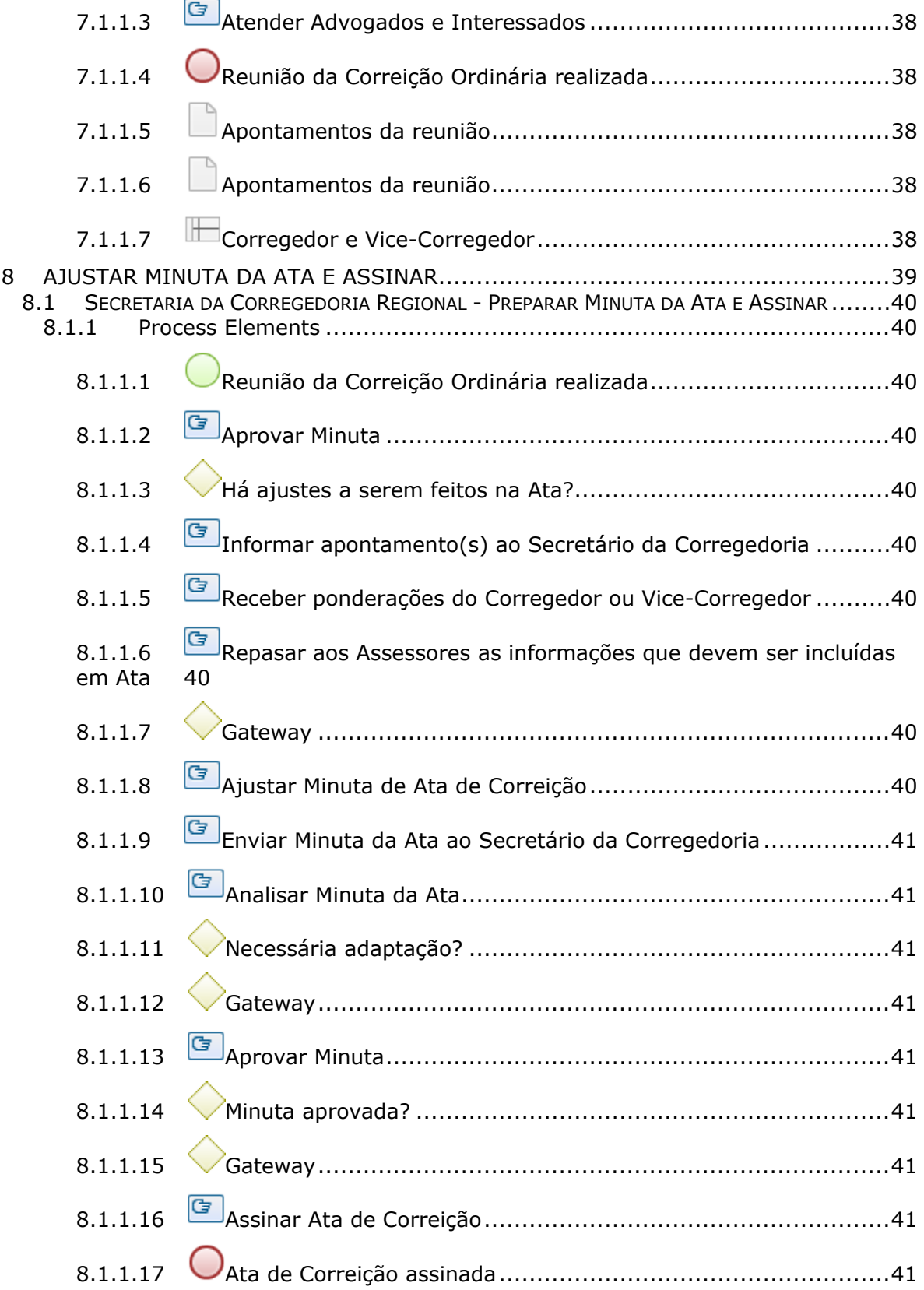

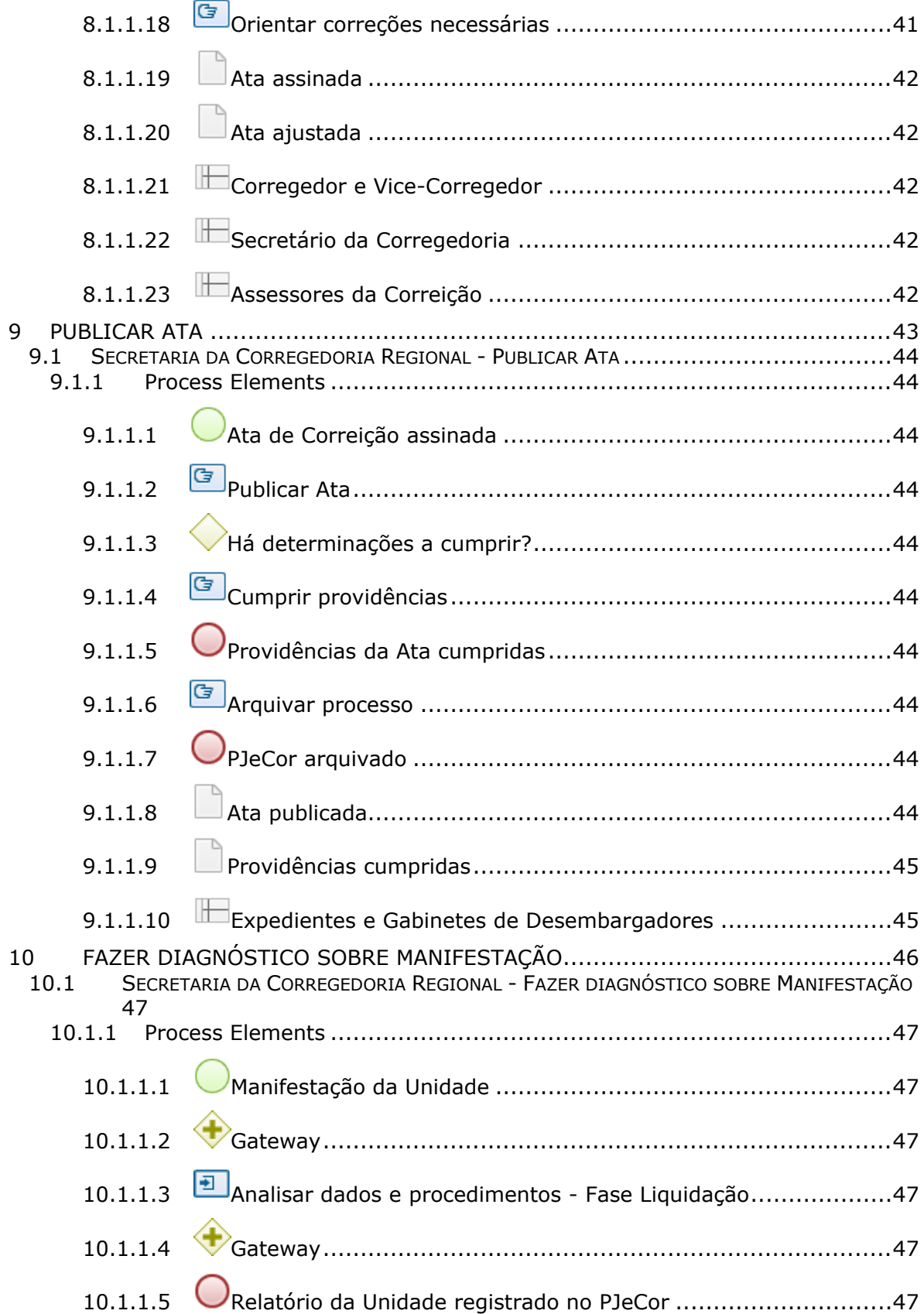

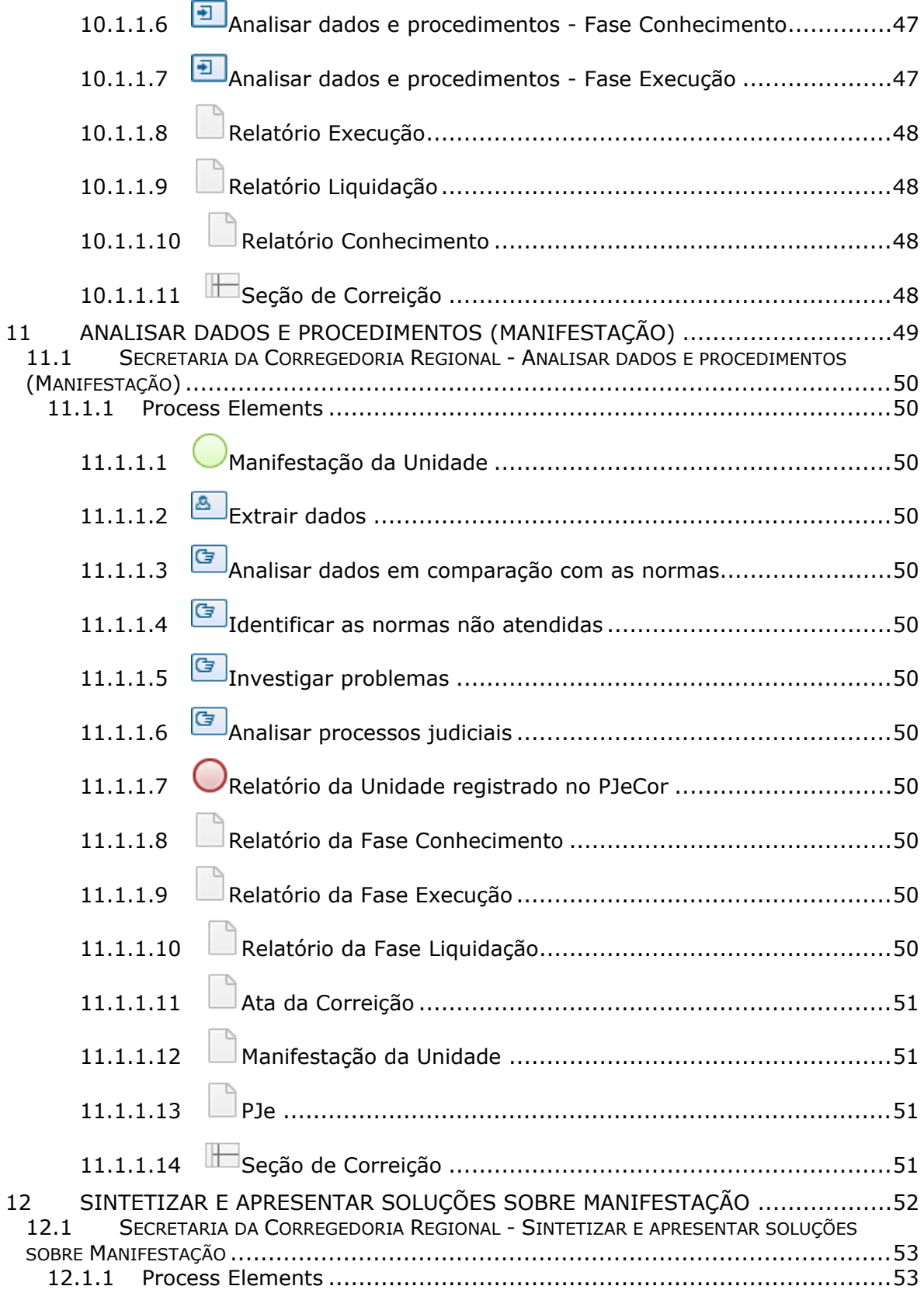

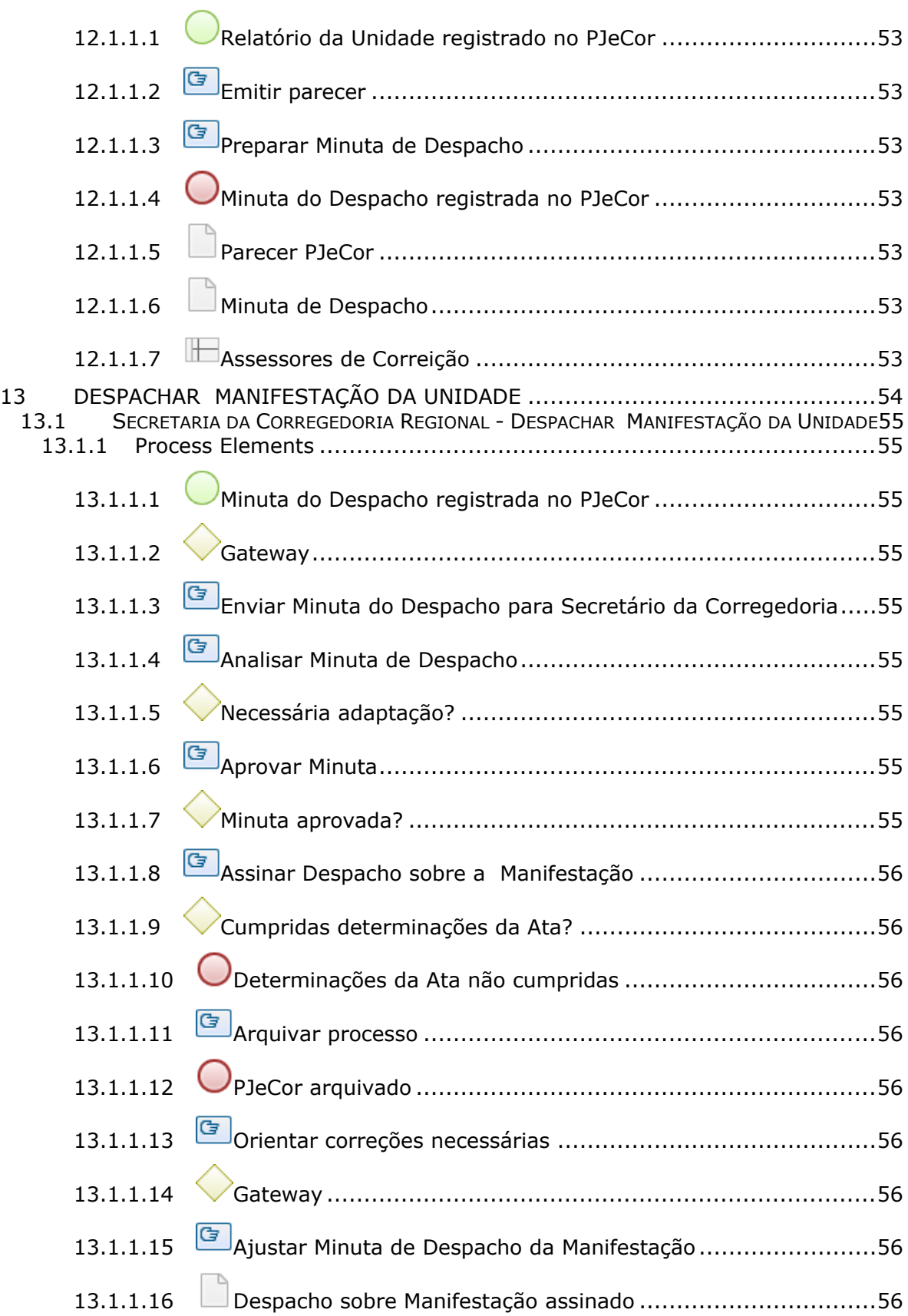

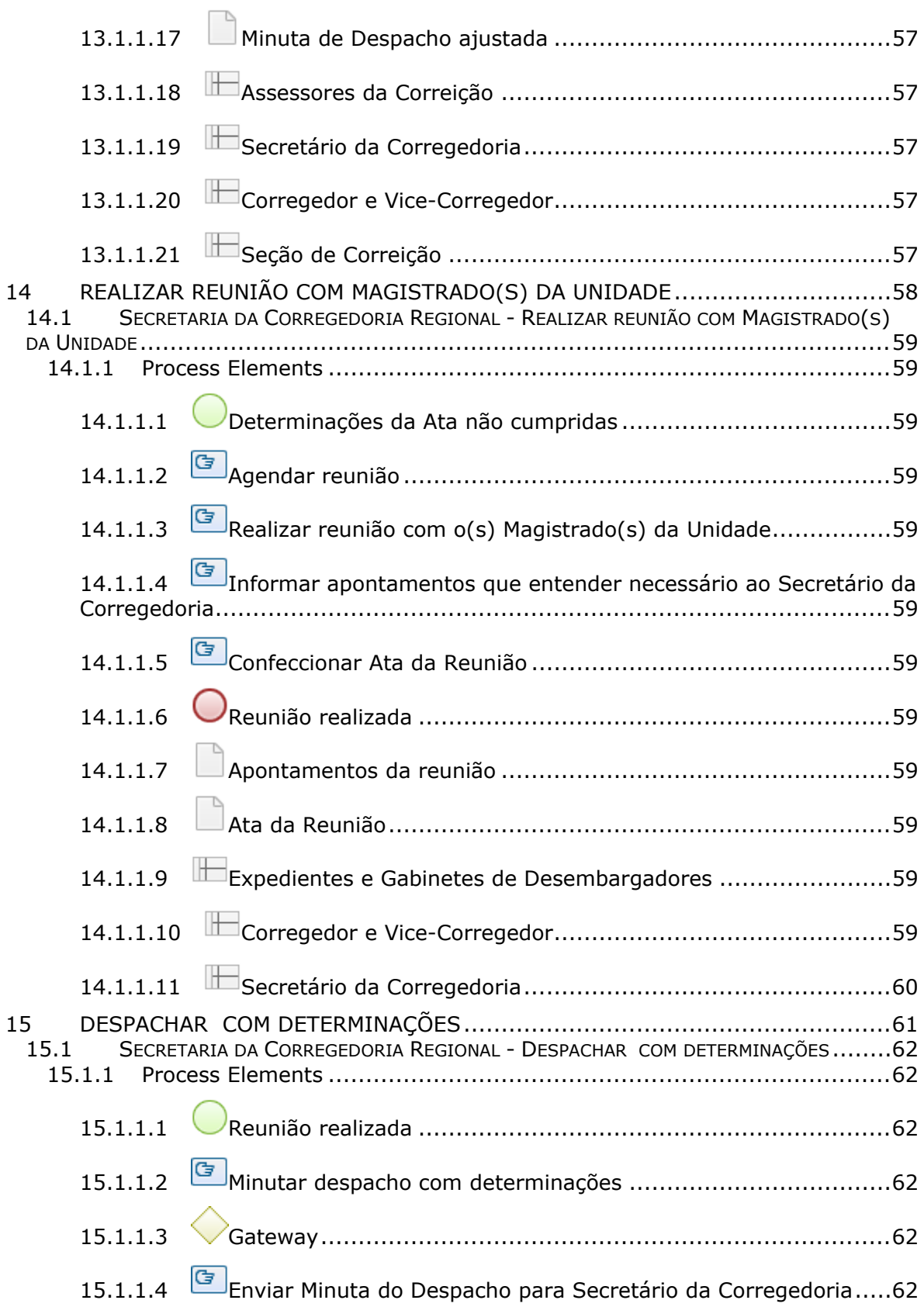

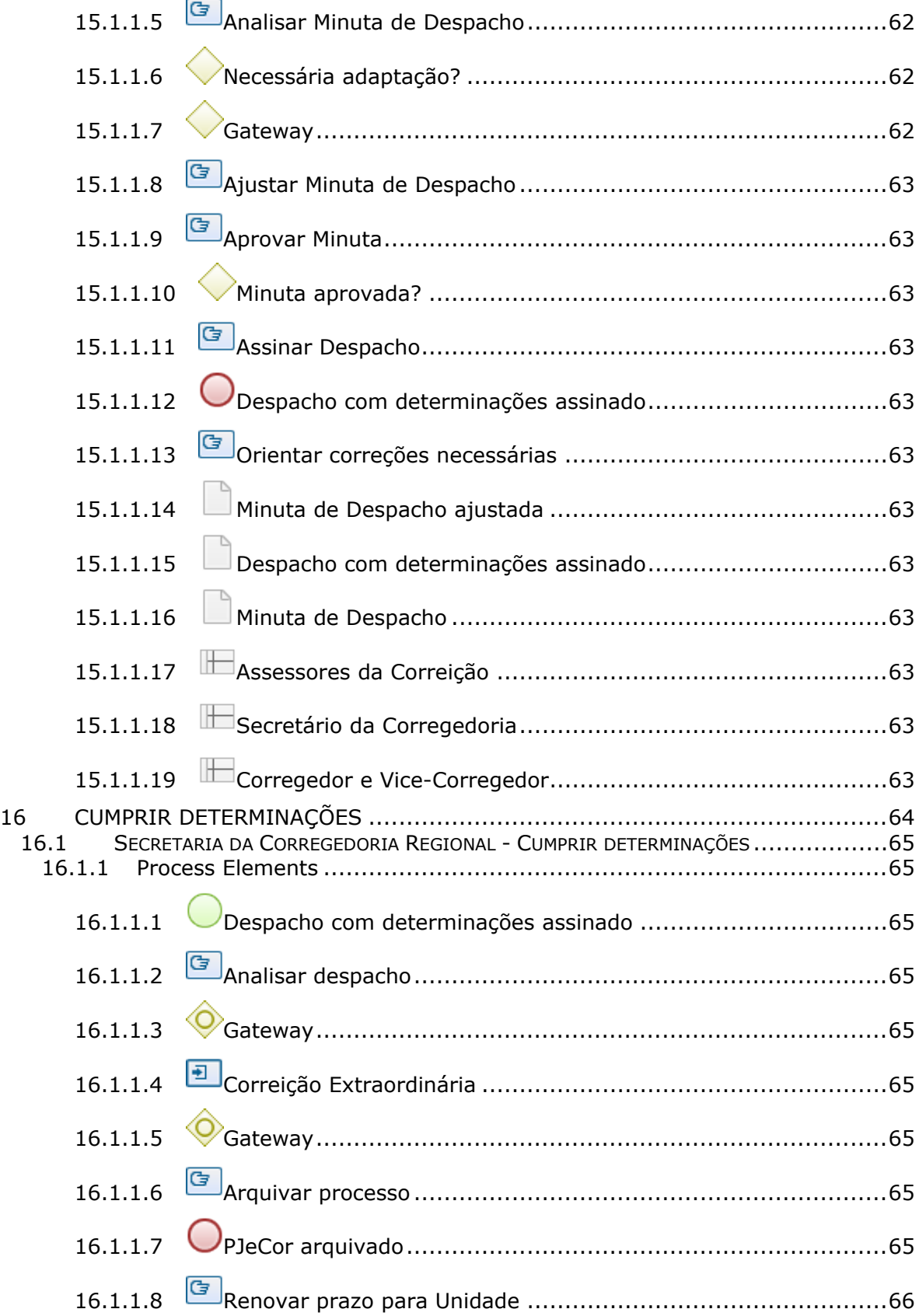

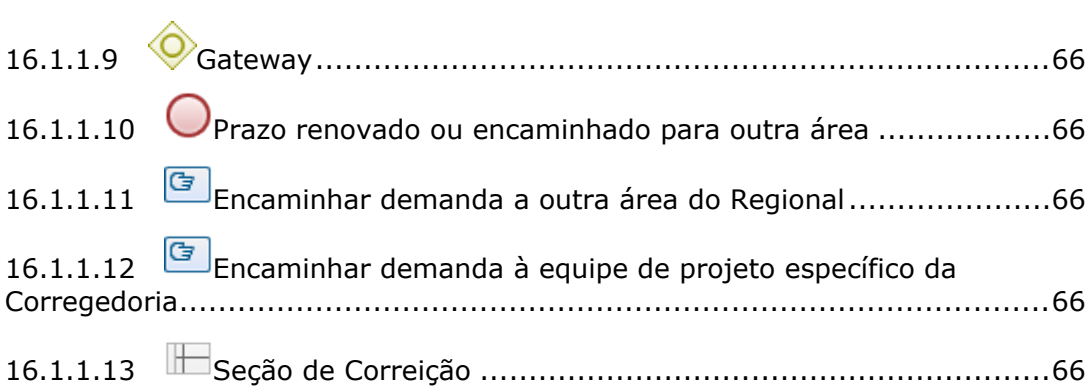

## 1 FLUXO GERAL

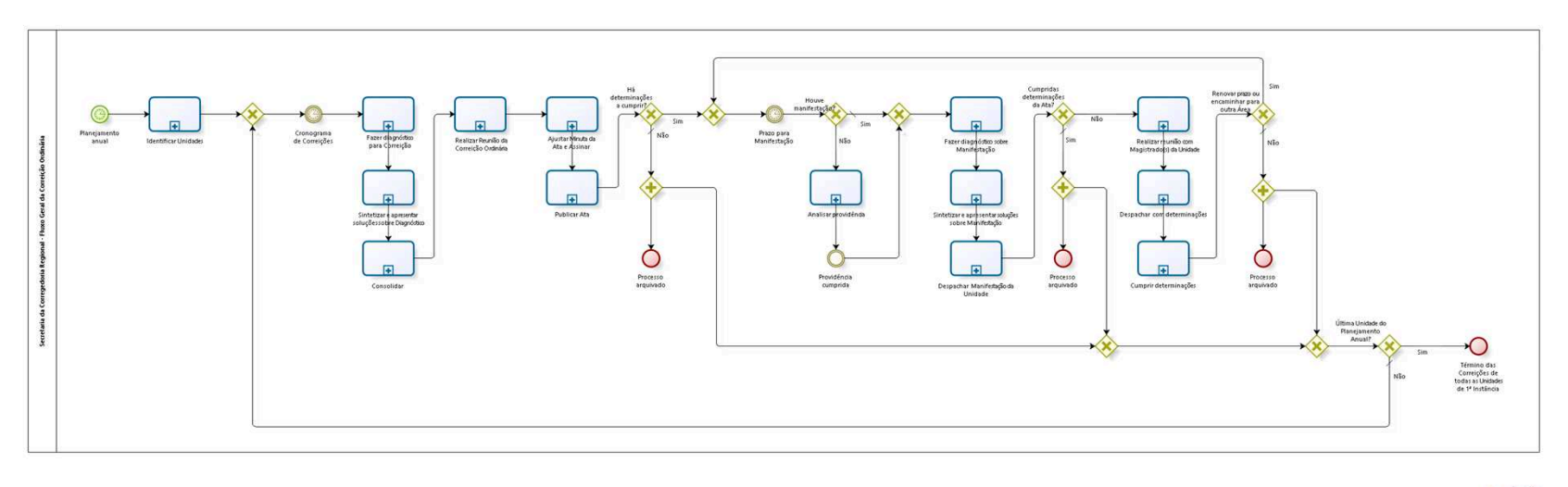

bizagi

**Author:** fgsouza

## 1.1SECRETARIA DA CORREGEDORIA **R E G I O N A L - F L U X O G E R A L D A C O R R E I Ç Ã O O R D I N Á R I A**

#### **1.1.1 PROCESS ELEMENTS**

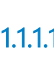

**1.1.1.1 Planejamento anual**

**Timer Date**

2022-01-27T00:00:00

**1.1.1.2 Identificar Unidades**

#### **Process**

Identificar Unidades - Secretaria da Corregedoria Regional - Identificar Unidades

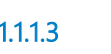

**1.1.1.3 Gateway**

**Gates**

**Cronograma de Correições**

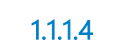

**1.1.1.4 Cronograma de Correições**

#### **Timer Date**

2021-12-10T00:00:00

**1.1.1.5 Fazer diagnóstico para Correição**

#### **Process**

Fazer diagnóstico para Correição - Secretaria da Corregedoria Regional - Fazer diagnóstico para Correição

**1.1.1.6 Sintetizar e apresentar soluçõessobre Diagnóstico**

#### **Process**

Sintetizar e apresentar soluções sobre Diagnóstico - Secretaria da Corregedoria Regional - Sintetizar e apresentar soluções sobre Diagnóstico

**1.1.1.7 Consolidar** 

#### **Process**

Consolidar - Secretaria da Corregedoria Regional - Consolidar

**1.1.1.8 Realizar Reunião da Correição Ordinária**

#### **Process**

Realizar Reunião da Correição Ordinária - Secretaria da Corregedoria Regional - Realizar Reunião da Correição Ordinária

**1.1.1.9 Ajustar Minuta da Ata e Assinar**

#### **Process**

Ajustar Minuta da Ata e Assinar - Secretaria da Corregedoria Regional - Preparar Minuta da Ata e Assinar

**1.1.1.10 Publicar Ata**

#### **Process**

Publicar Ata - Secretaria da Corregedoria Regional - Publicar Ata

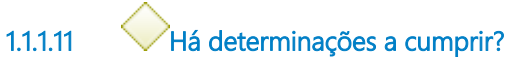

**Gates**

**Não**

#### **Condition Type**

Default

#### **Sim**

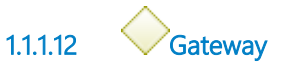

#### **Gates**

**Prazo para Manifestação**

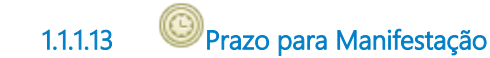

#### **Timer Date**

2021-12-10T00:00:00

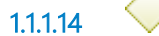

**1.1.1.14 Houve manifestação?**

#### **Gates**

**Sim**

**Condition Type**

Default

#### **Não**

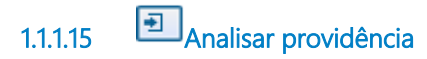

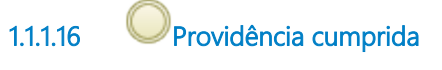

**1.1.1.17 Gateway**

#### **Gates**

#### **Fazer diagnóstico sobre Manifestação**

**1.1.1.18 Fazer diagnóstico sobre Manifestação**

#### **Process**

Fazer diagnóstico sobre Manifestação - Secretaria da Corregedoria Regional - Fazer diagnóstico sobre Manifestação

**1.1.1.19 Sintetizar e apresentar soluções sobre Manifestação**

#### **Process**

Sintetizar e apresentar soluções sobre Manifestação - Secretaria da Corregedoria Regional - Sintetizar e apresentar soluções sobre Manifestação

**1.1.1.20 Despachar Manifestação da Unidade**

#### **Process**

Despachar Manifestação da Unidade - Secretaria da Corregedoria Regional - Despachar Manifestação da Unidade

**1.1.1.21 Cumpridas determinações da Ata?**

**Gates**

**Não**

**Sim**

**Condition Type**

Default

**1.1.1.22 Realizar reunião com Magistrado(s) da Unidade**

#### **Process**

Realizar reunião com Magistrado(s) da Unidade - Secretaria da Corregedoria Regional - Realizar reunião com Magistrado(s) da Unidade

**1.1.1.23 Despachar com determinações**

#### **Process**

Despachar com determinações - Secretaria da Corregedoria Regional - Despachar com determinações

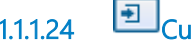

**1.1.1.24 Cumprir determinações**

#### **Process**

Cumprir determinações - Secretaria da Corregedoria Regional - Cumprir determinações

**1.1.1.25 Renovar prazo ou encaminhar para outra Área Gates Sim Não Condition Type** Default **1.1.1.26 Gateway 1.1.1.27 Gateway Gates Última Unidade do Planejamento Anual? 1.1.1.28 Última Unidade do Planejamento Anual? Gates Sim Não Condition Type** Default **1.1.1.29 Término das Correições de todas as Unidades de 1ª Instância 1.1.1.30 Processo arquivado 1.1.1.31 Gateway 1.1.1.32 Processo arquivado**

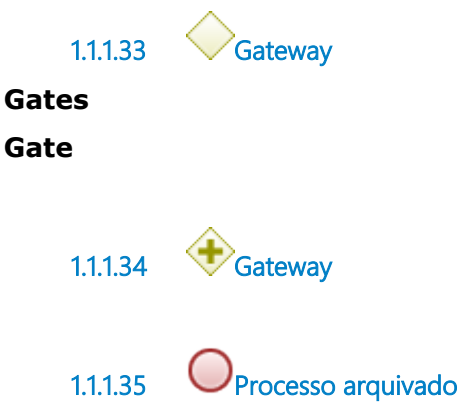

## 2 IDENTIFICAR UNIDADES

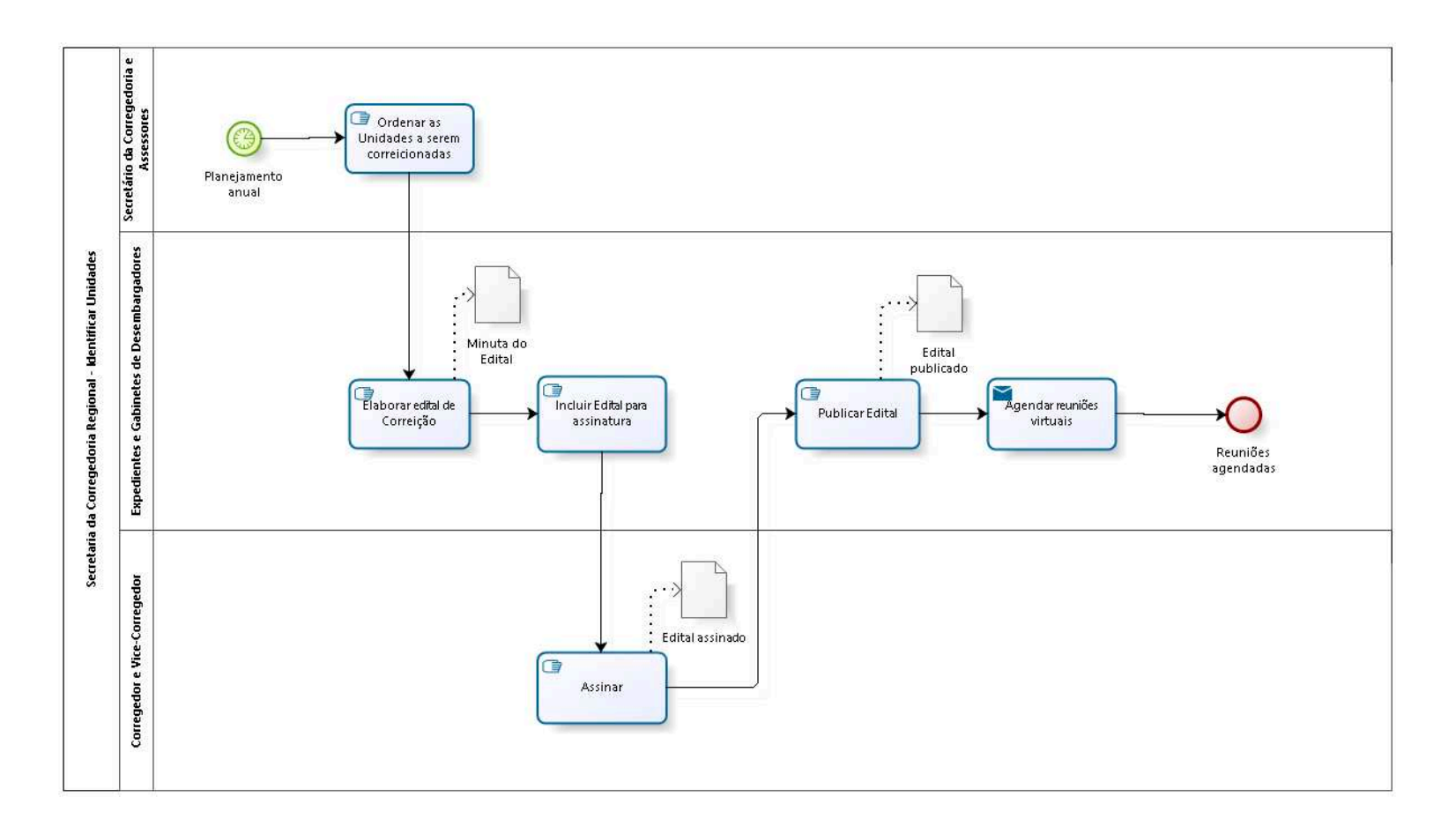

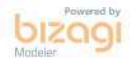

**Author:** fgsouza

## 2.1 SECRETARIA DA CORREGEDORIA REGIONAL - IDENTIFICAR UNIDADES

#### **2.1.1 PROCESS ELEMENTS**

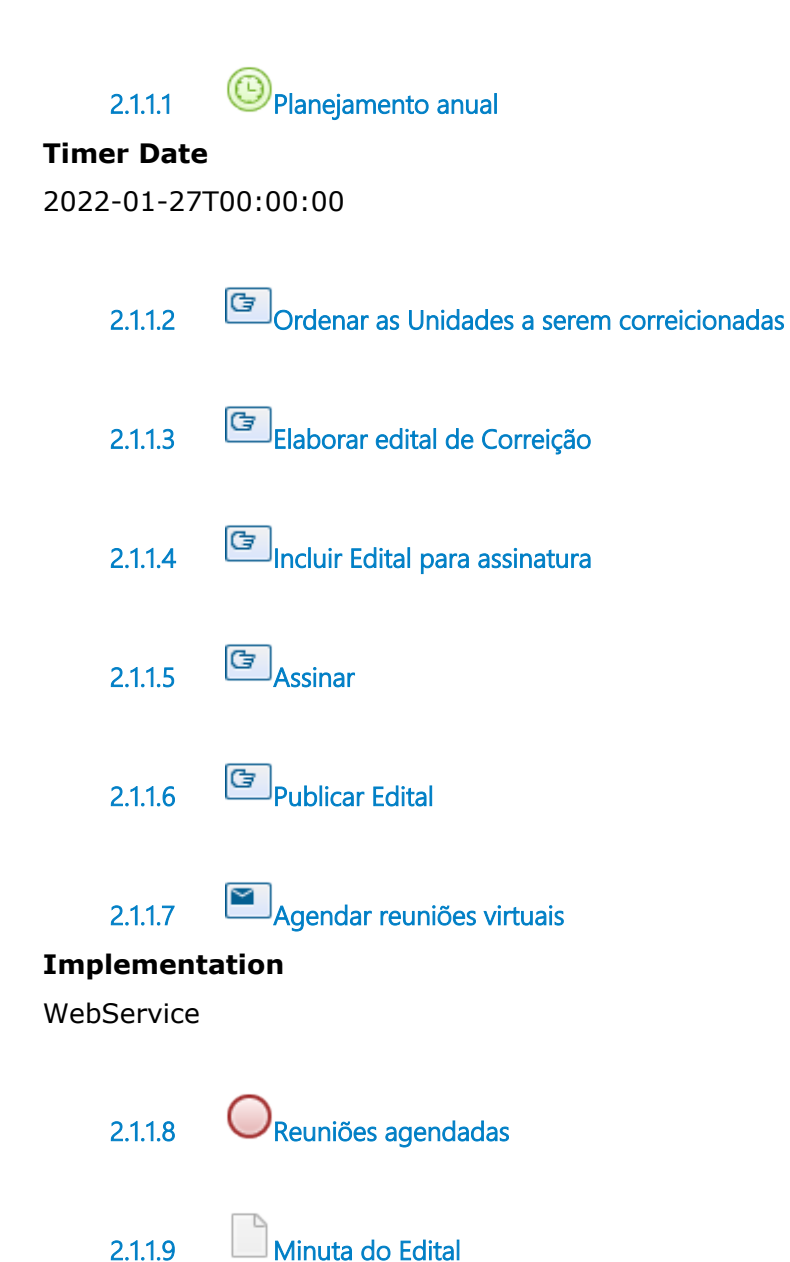

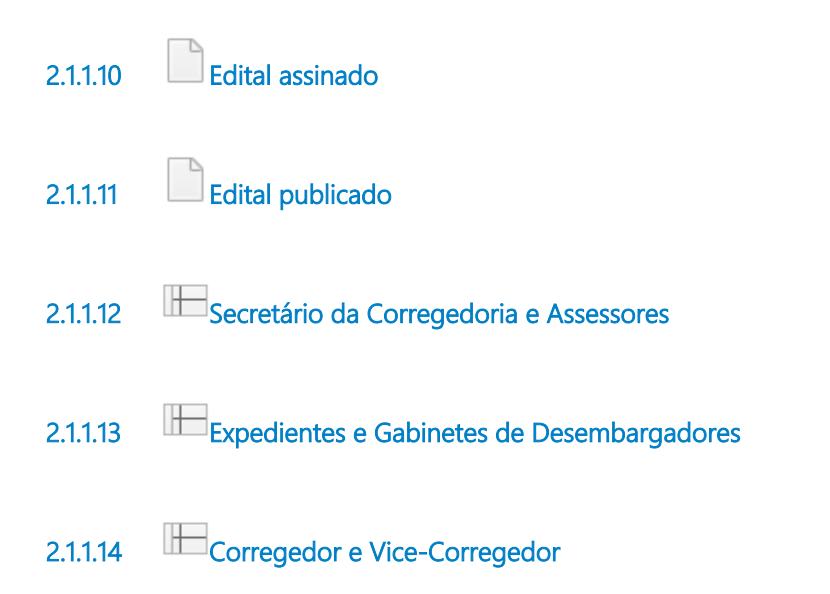

# 3 FAZER DIAGNÓSTICO PARA CORREIÇÃO

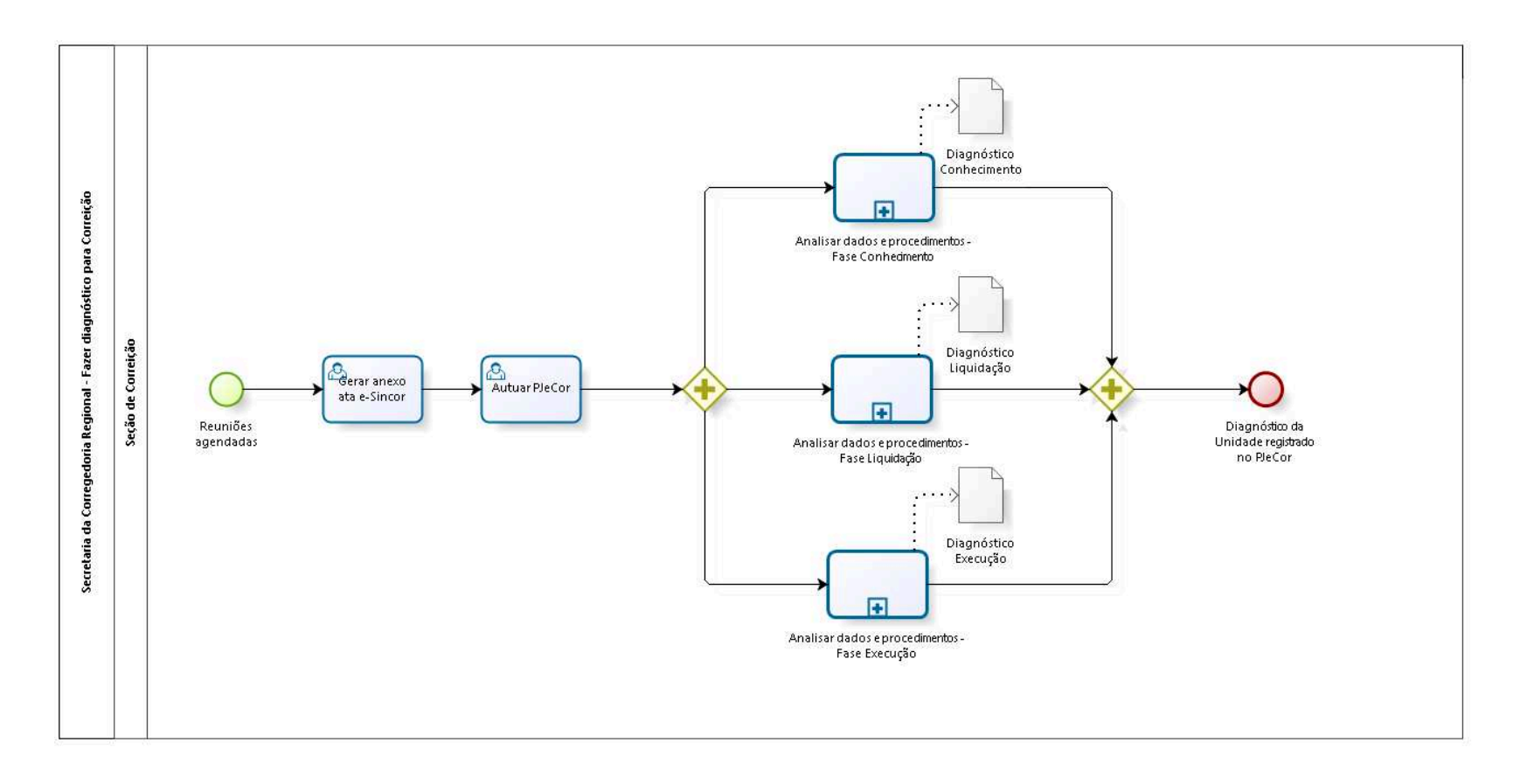

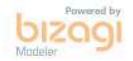

**Author:** fgsouza

## 3.1 SECRETARIA DA CORREGEDORIA **R E G I O N A L - F A Z E R D I A G N Ó S T I C O P A R A C O R R E I Ç Ã O**

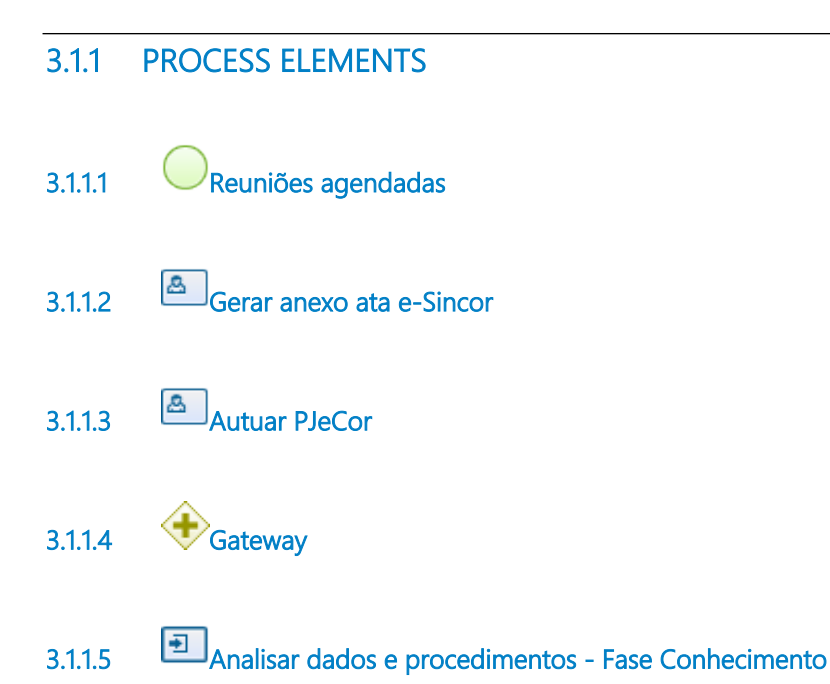

#### **Process**

Analisar dados e procedimentos (Diagnóstico) - Secretaria da Corregedoria Regional - Analisar dados e procedimentos (Diagnóstico)

**3.1.1.6 Gateway 3.1.1.7 Diagnóstico da Unidade registrado no PJeCor 3.1.1.8 Analisar dados e procedimentos - Fase Liquidação**

#### **Process**

Analisar dados e procedimentos (Diagnóstico) - Secretaria da Corregedoria Regional - Analisar dados e procedimentos (Diagnóstico)

# **3.1.1.9 Analisar dados e procedimentos - Fase Execução**

#### **Process**

Analisar dados e procedimentos (Diagnóstico) - Secretaria da Corregedoria Regional - Analisar dados e procedimentos (Diagnóstico)

**3.1.1.10 Diagnóstico Conhecimento 3.1.1.11 Diagnóstico Liquidação 3.1.1.12 Diagnóstico Execução 3.1.1.13 Seção de Correição**

## 4 AN ALISAR DADOS E PROCEDIMENTOS (DIAGNÓSTICO)

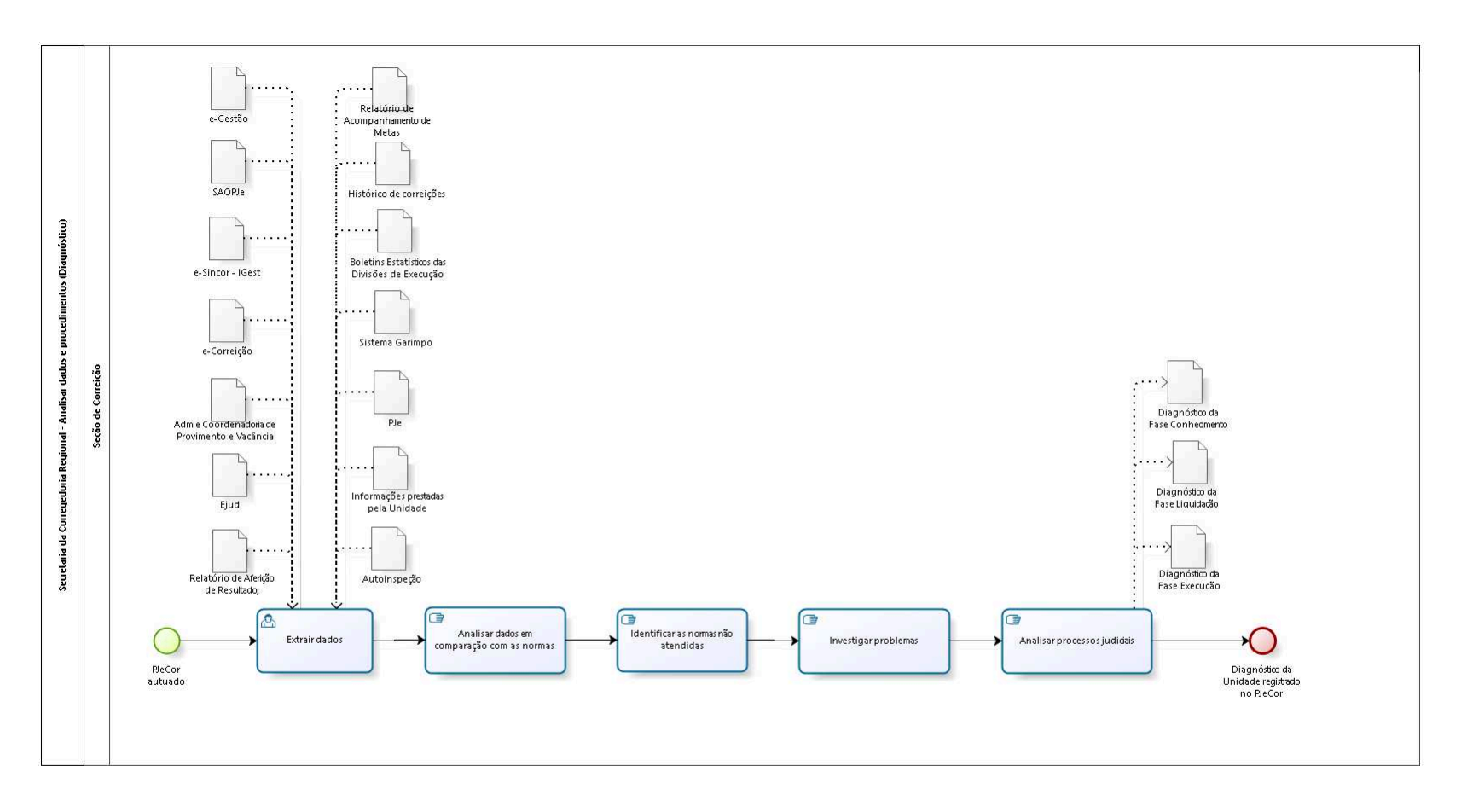

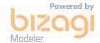

**Author:** fgsouza

## 4.1 SECRETARIA DA CORREGEDORIA **R E G I O N A L - A N A L I S A R D A D O S E**  PROCEDIMENTOS (DIAGNÓSTICO)

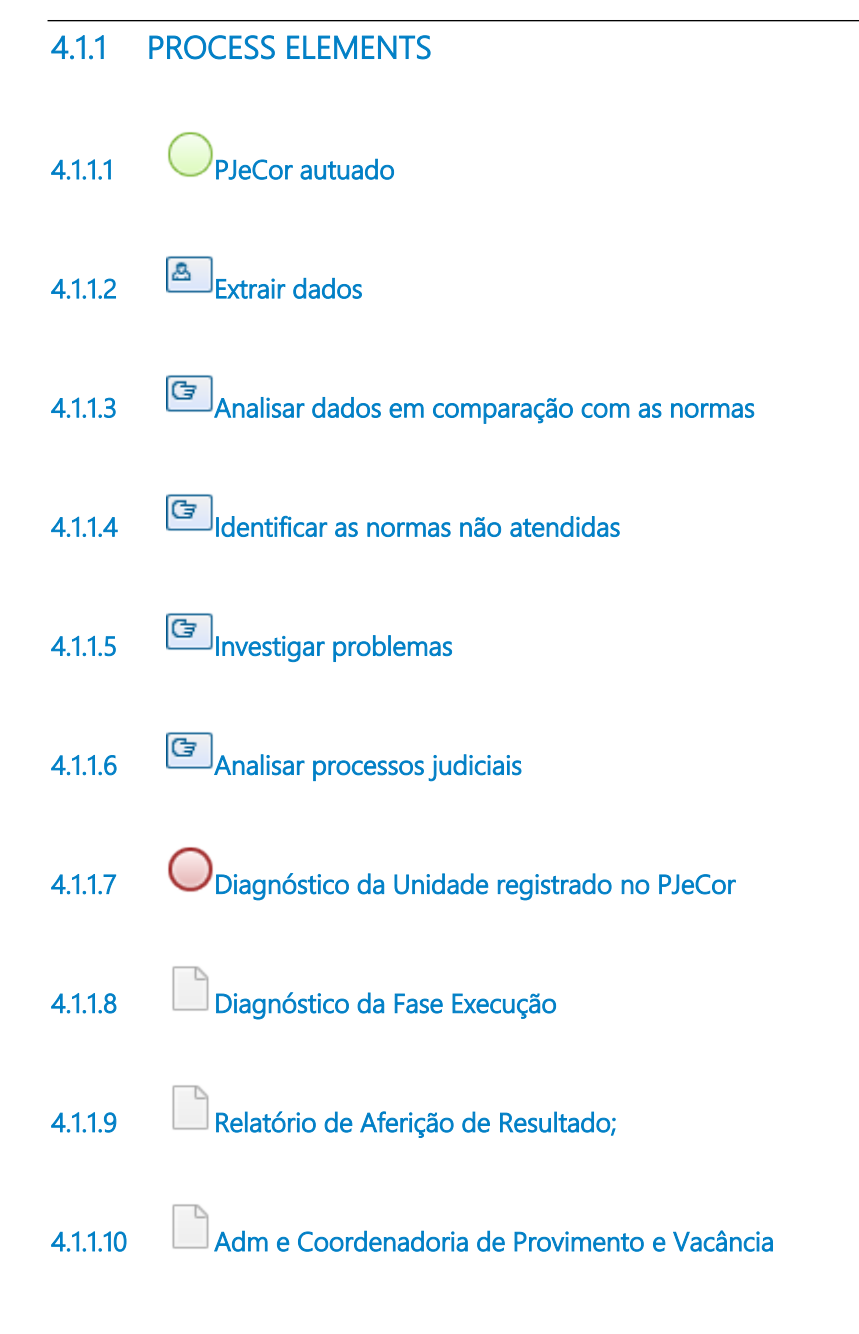

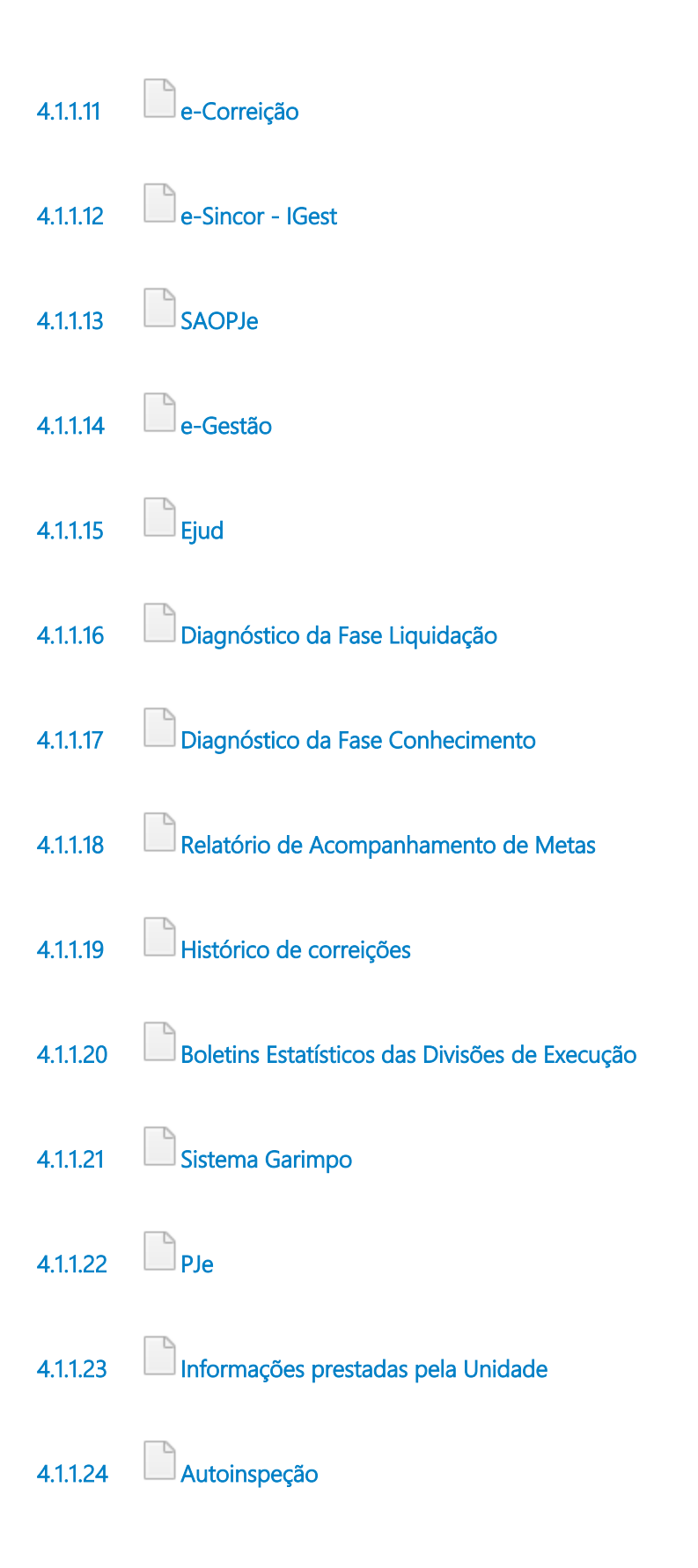

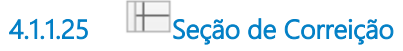

# 5 SINTETIZAR E APRESENTAR SOLUÇÕES SOBRE DIAGNÓSTICO

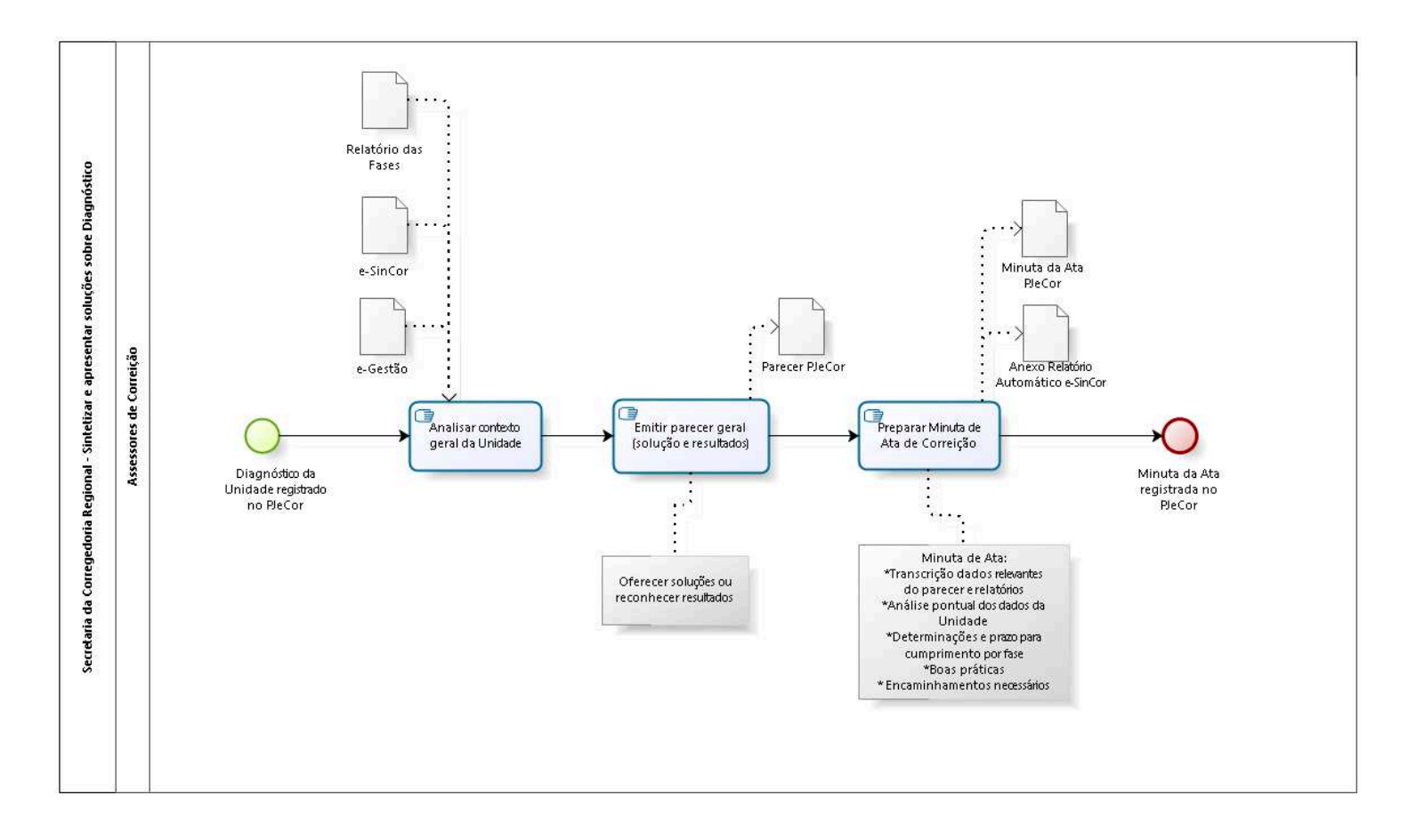

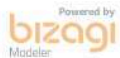

**Author:** fgsouza

## 5.1 SECRETARIA DA CORREGEDORIA **R E G I O N A L - S I N T E T I Z A R E A P R E S E N T A R S O L U Ç Õ E S S O B R E D I A G N Ó S T I C O**

#### **5.1.1 PROCESS ELEMENTS**

- **5.1.1.1 Diagnóstico da Unidade registrado no PJeCor**
- **5.1.1.2 Analisar contexto geral da Unidade**
- **5.1.1.3 Emitir parecer geral (solução e resultados)**
- **5.1.1.4 Preparar Minuta de Ata de Correição**
- **5.1.1.5 Minuta da Ata registrada no PJeCor**
- **5.1.1.6 Parecer PJeCor**
- **5.1.1.7 Minuta da Ata PJeCor**
- **5.1.1.8 e-Gestão**
- **5.1.1.9 e-SinCor**

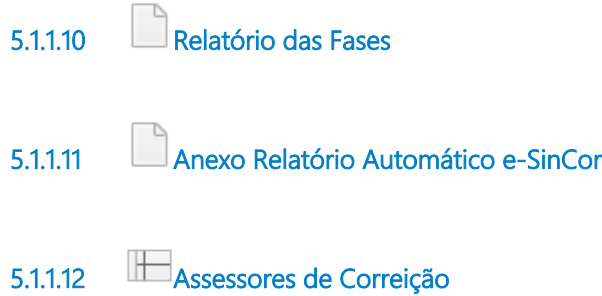

## 6 CONSOLIDAR

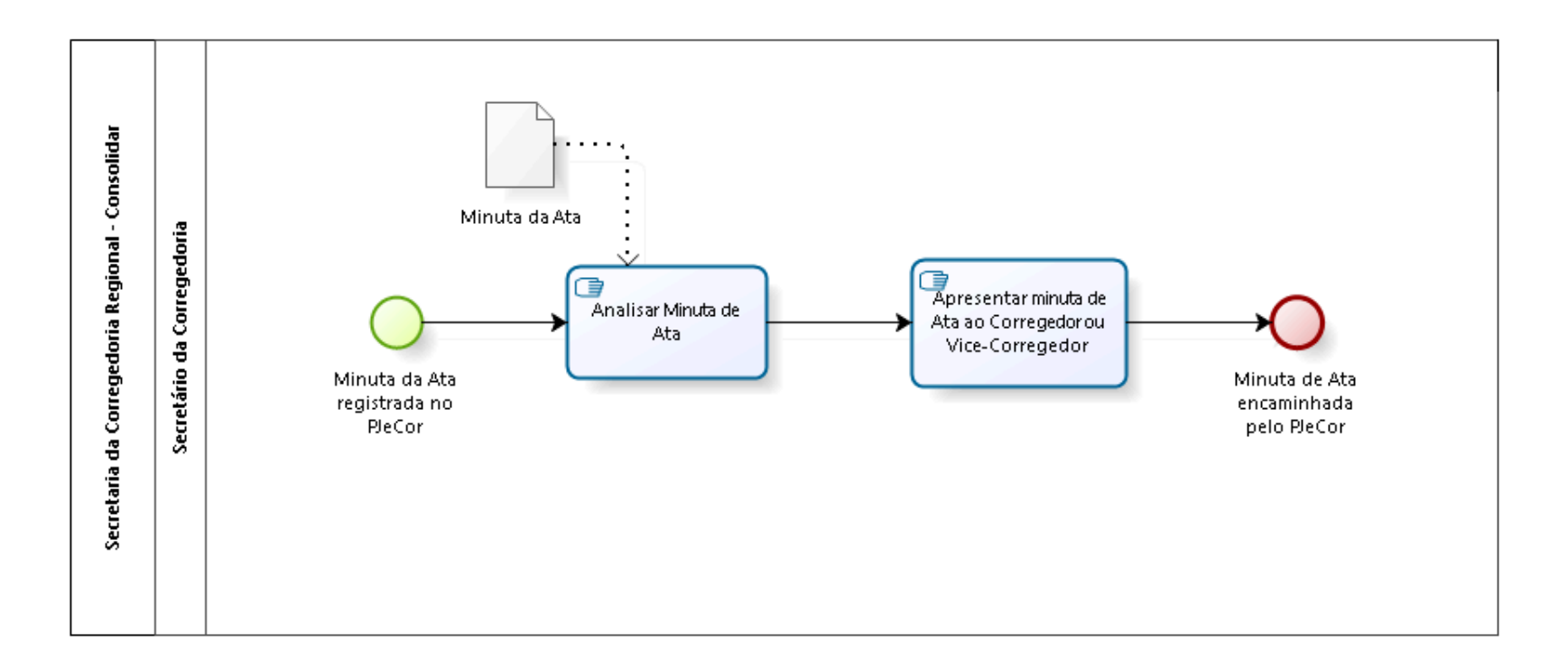

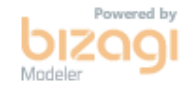

**Author:** fgsouza

## 6.1 SECRETARIA DA CORREGEDORIA **R E G I O N A L - C O N S O L I D A R**

#### **6.1.1 PROCESS ELEMENTS**

**6.1.1.1 Minuta da Ata registrada no PJeCor 6.1.1.2 Analisar Minuta de Ata 6.1.1.3 Apresentar minuta de Ata ao Corregedor ou Vice-Corregedor 6.1.1.4 Minuta de Ata encaminhada pelo PJeCor 6.1.1.5 Minuta da Ata 6.1.1.6 Secretário da Corregedoria**

# 7 REALIZAR REUNIÃO DA CORREIÇÃO ORDINÁRIA

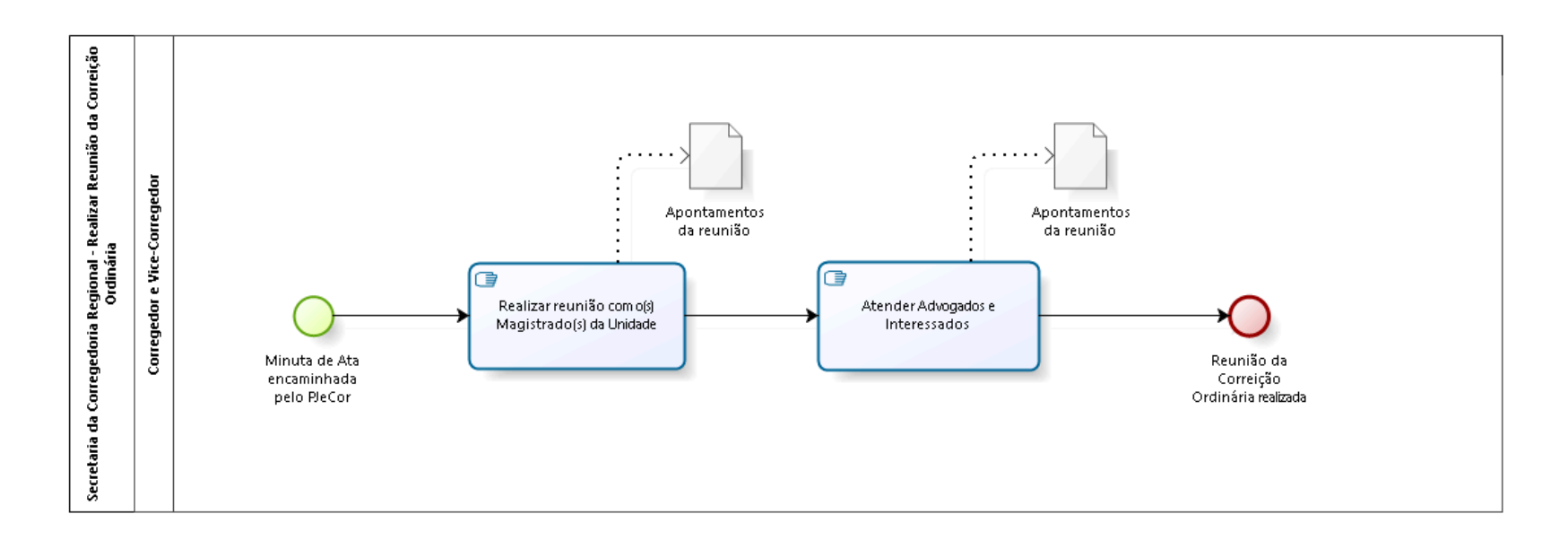

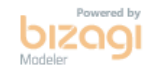

**Author:** fgsouza

## 7.1 SECRETARIA DA CORREGEDORIA **R E G I O N A L - R E A L I Z A R R E U N I Ã O D A C O R R E I Ç Ã O O R D I N Á R I A**

#### **7.1.1 PROCESS ELEMENTS**

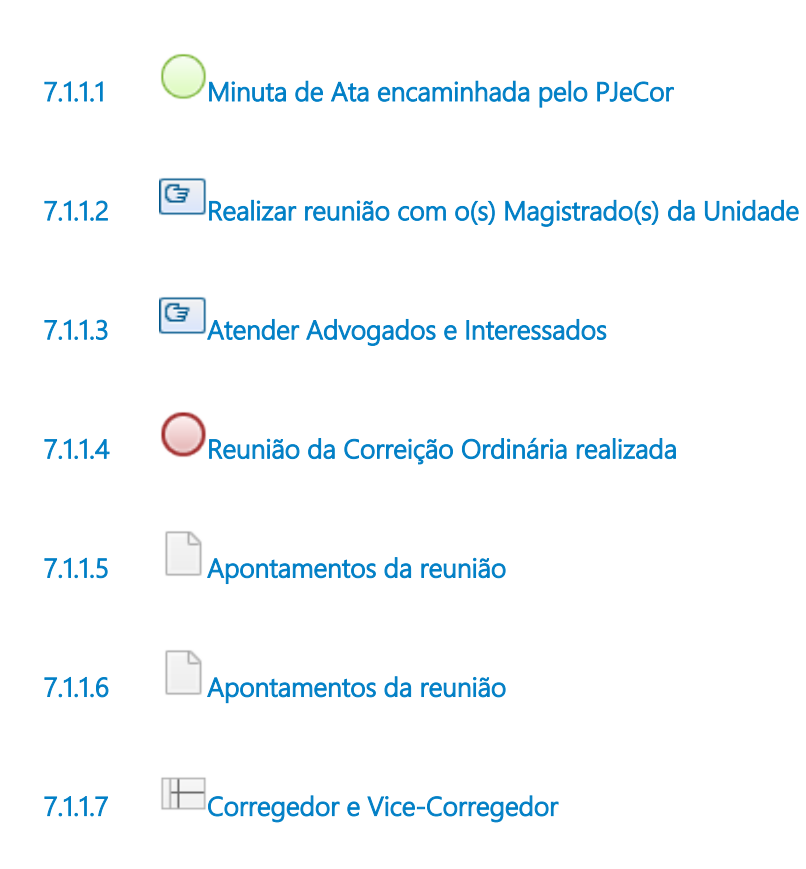

## 8 AJUSTAR MINUTA DA ATA E ASSINAR

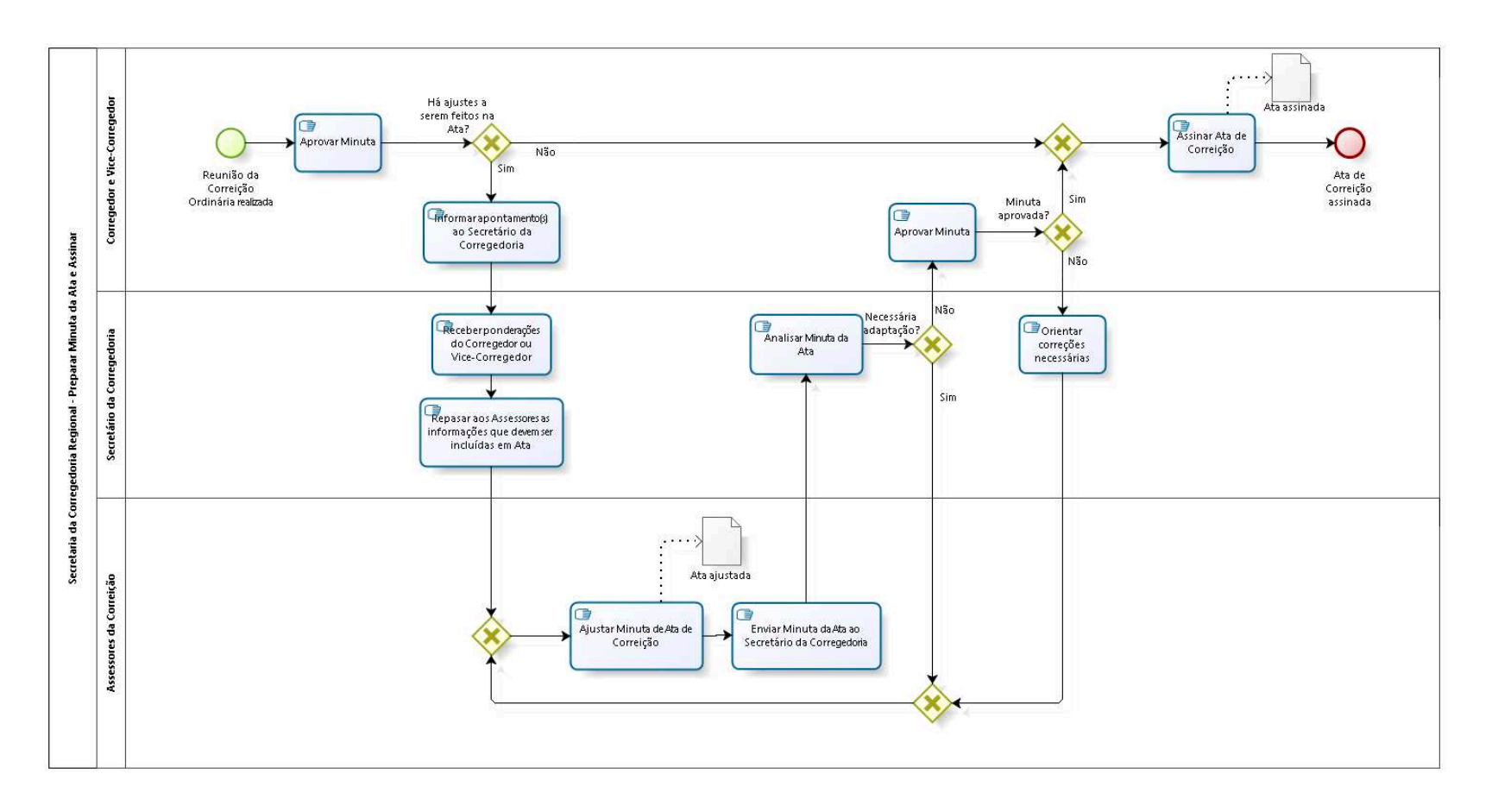

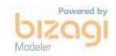

**Author:** fgsouza

### 8.1 SECRETARIA DA CORREGEDORIA **R E G I O N A L - P R E P A R A R M I N U T A D A A T A E A S S I N A R**

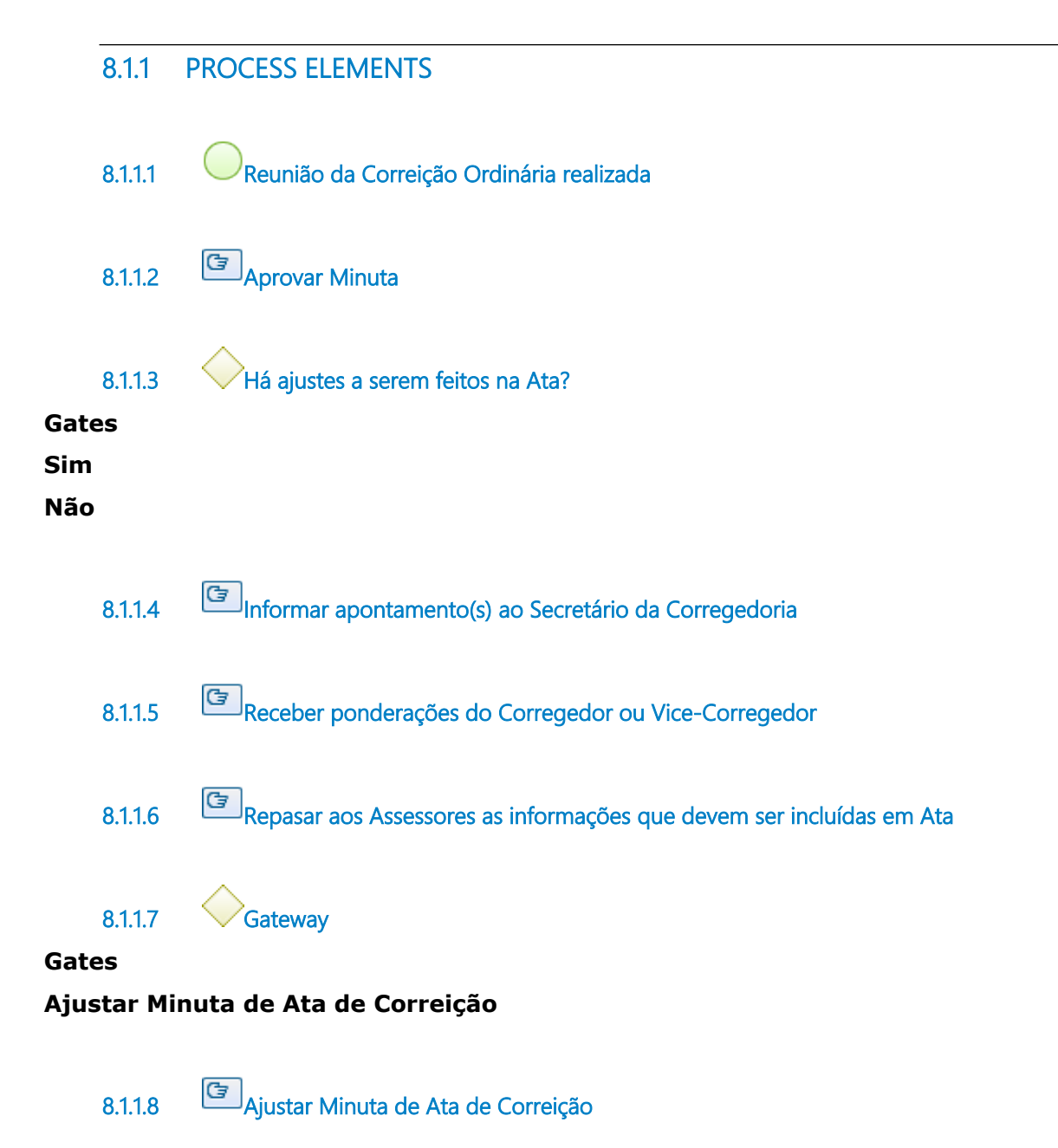

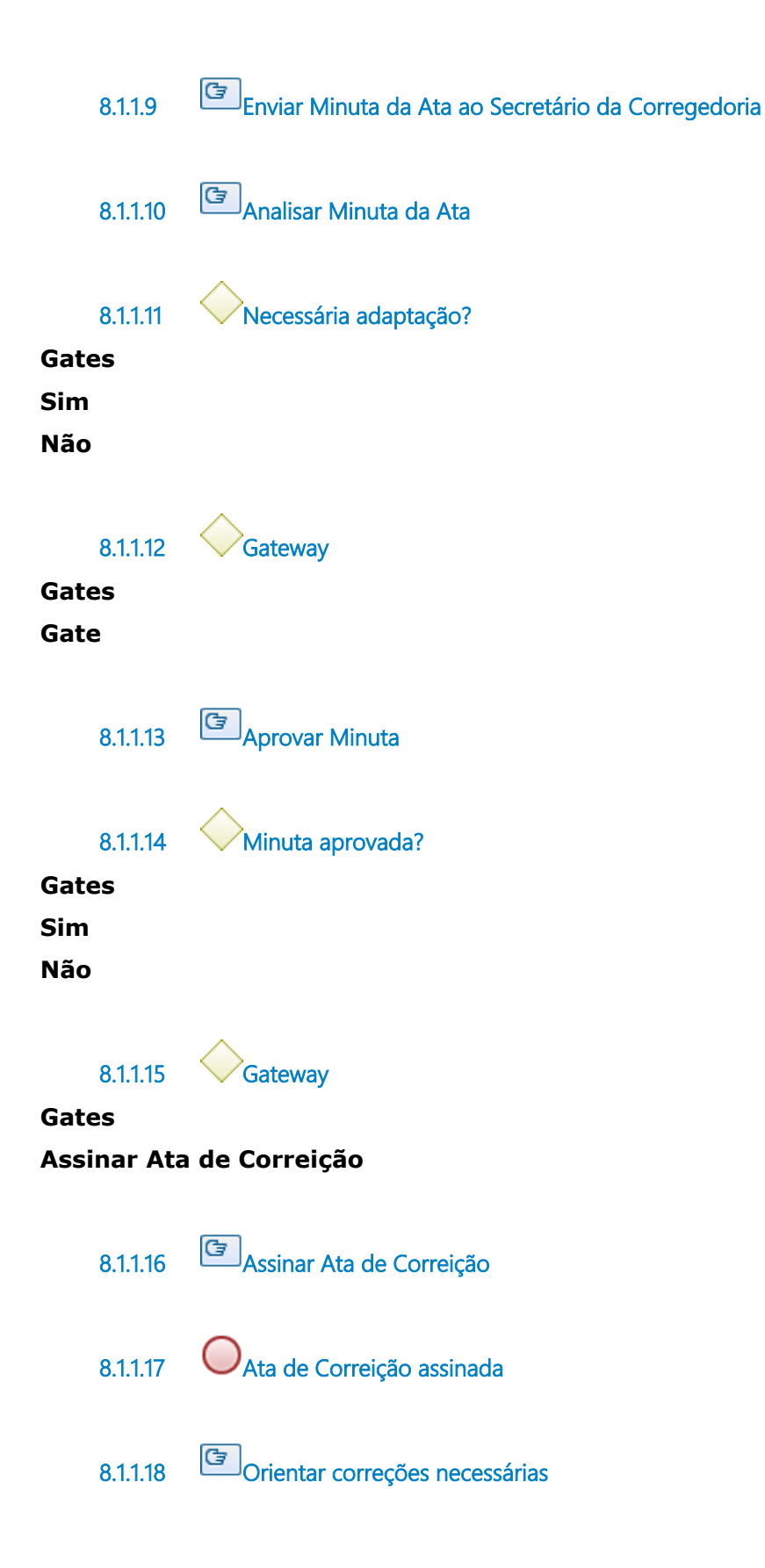

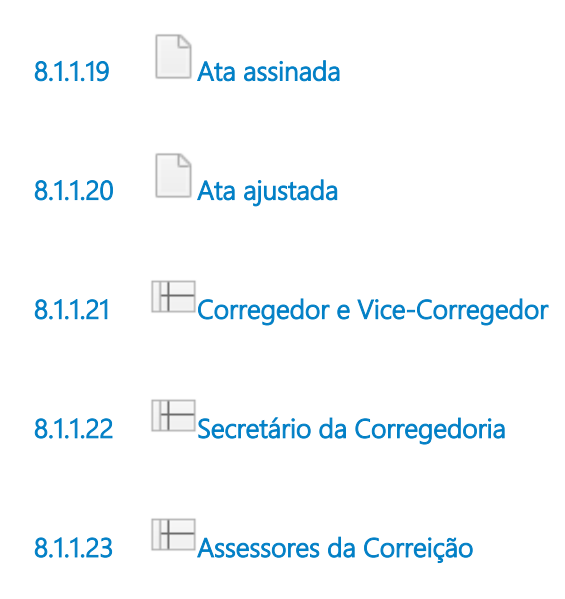

## 9 PUBLICAR ATA

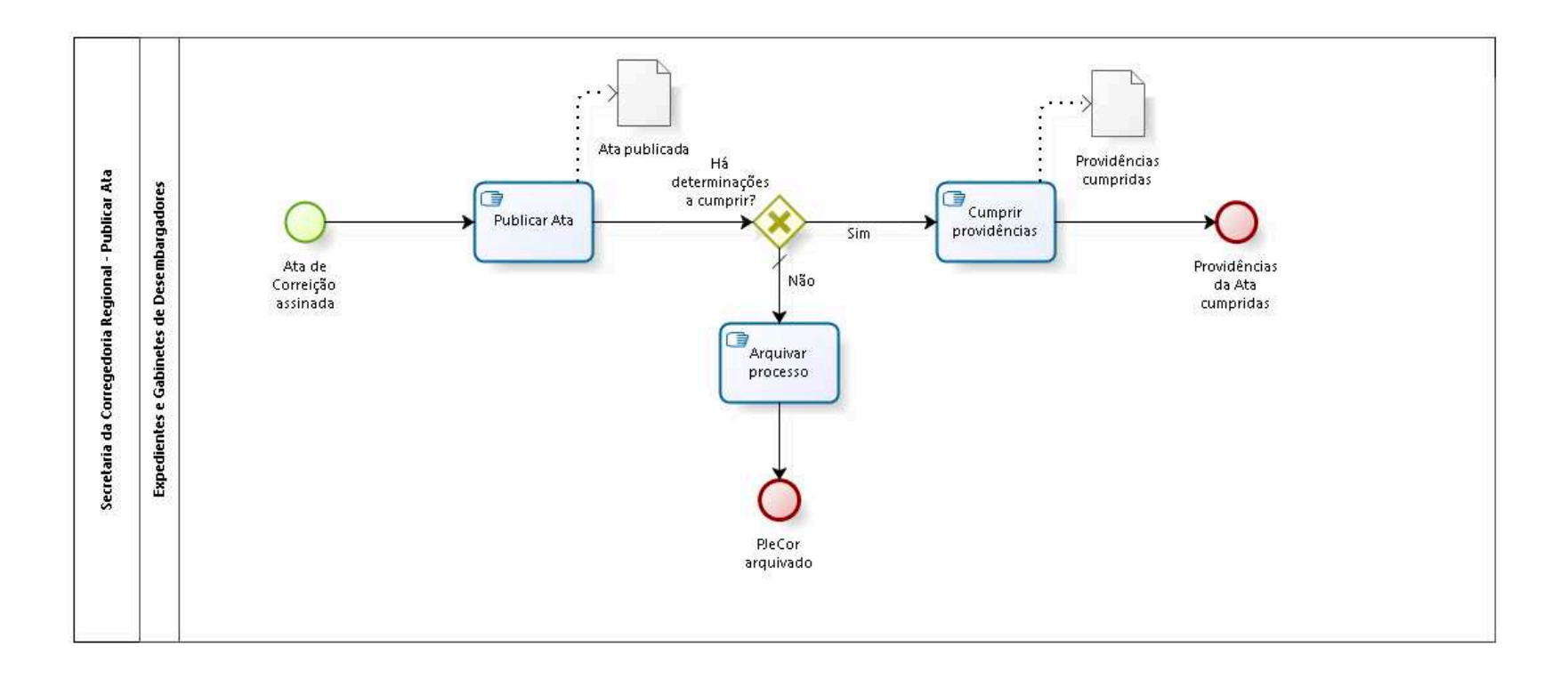

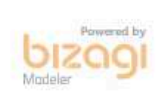

**Author:** fgsouza

## 9.1 SECRETARIA DA CORREGEDORIA **R E G I O N A L - P U B L I C A R A T A**

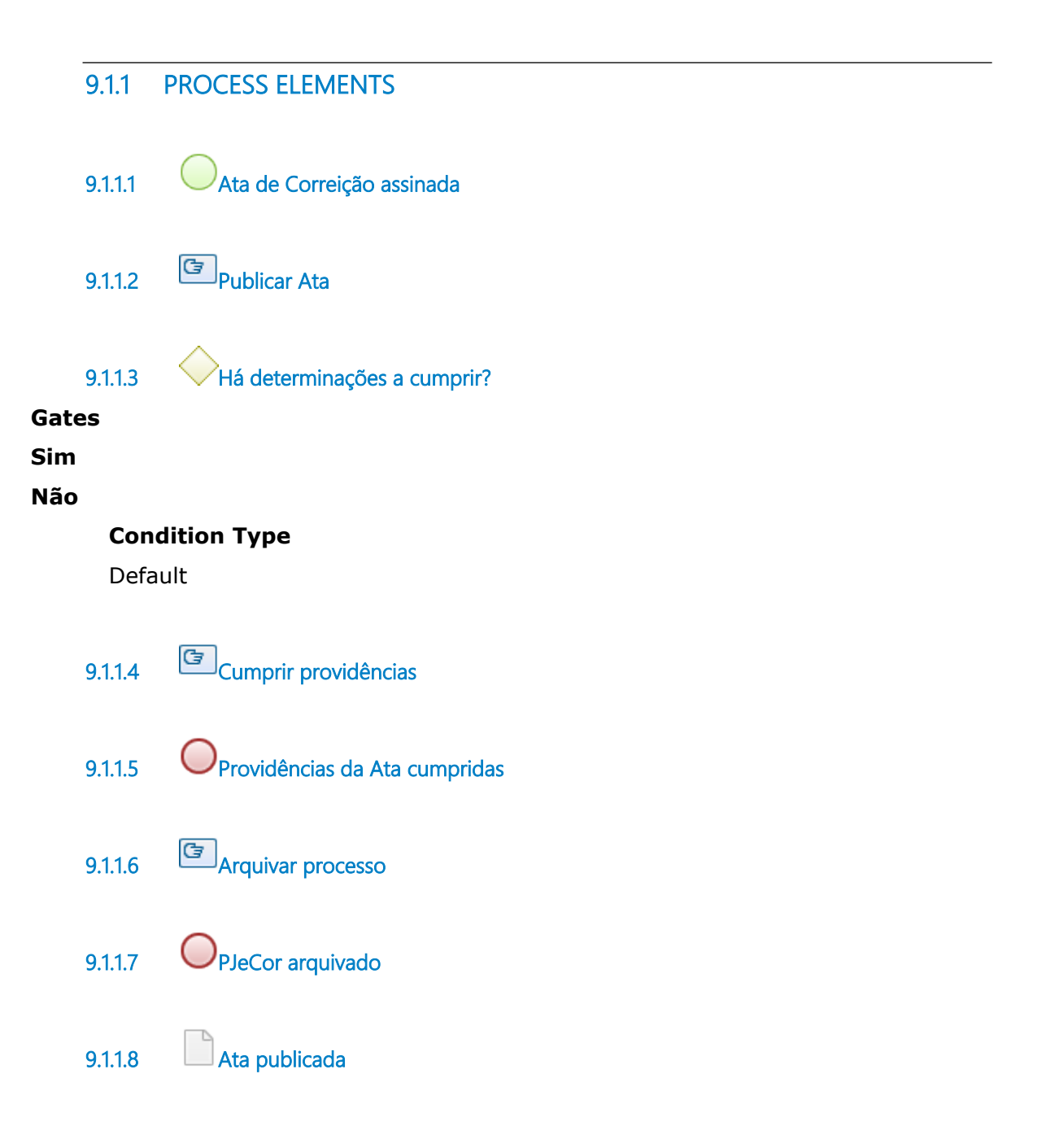

- **9.1.1.9 Providências cumpridas**
- **9.1.1.10 Expedientes e Gabinetes de Desembargadores**

# 10 FAZER DIAGNÓSTICO SOBRE MANIFESTAÇÃO

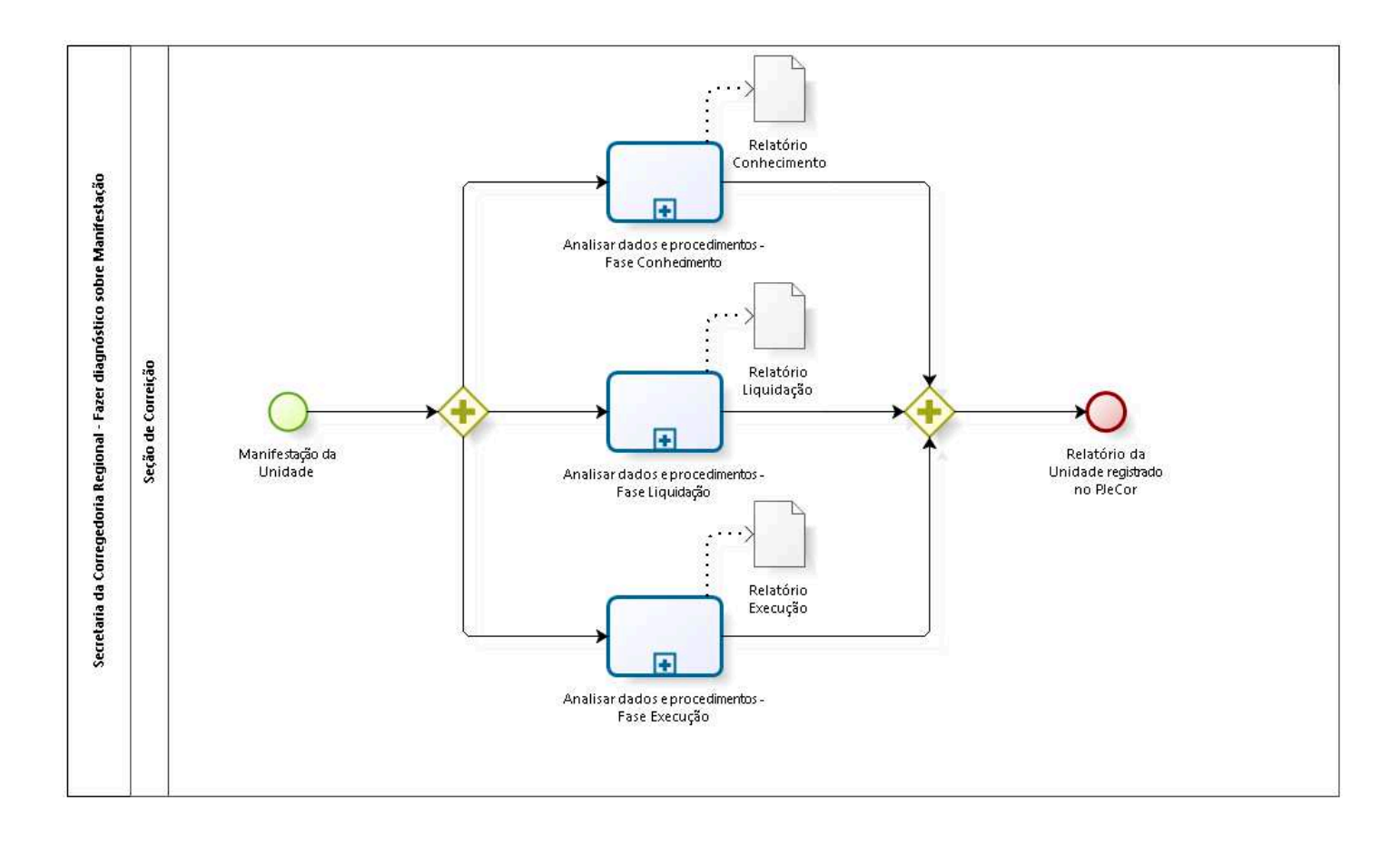

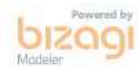

**Author:** fgsouza

## 10.1 SECRETARIA DA CORREGEDORIA **R E G I O N A L - F A Z E R D I A G N Ó S T I C O S O B R E M A N I F E S T A Ç Ã O**

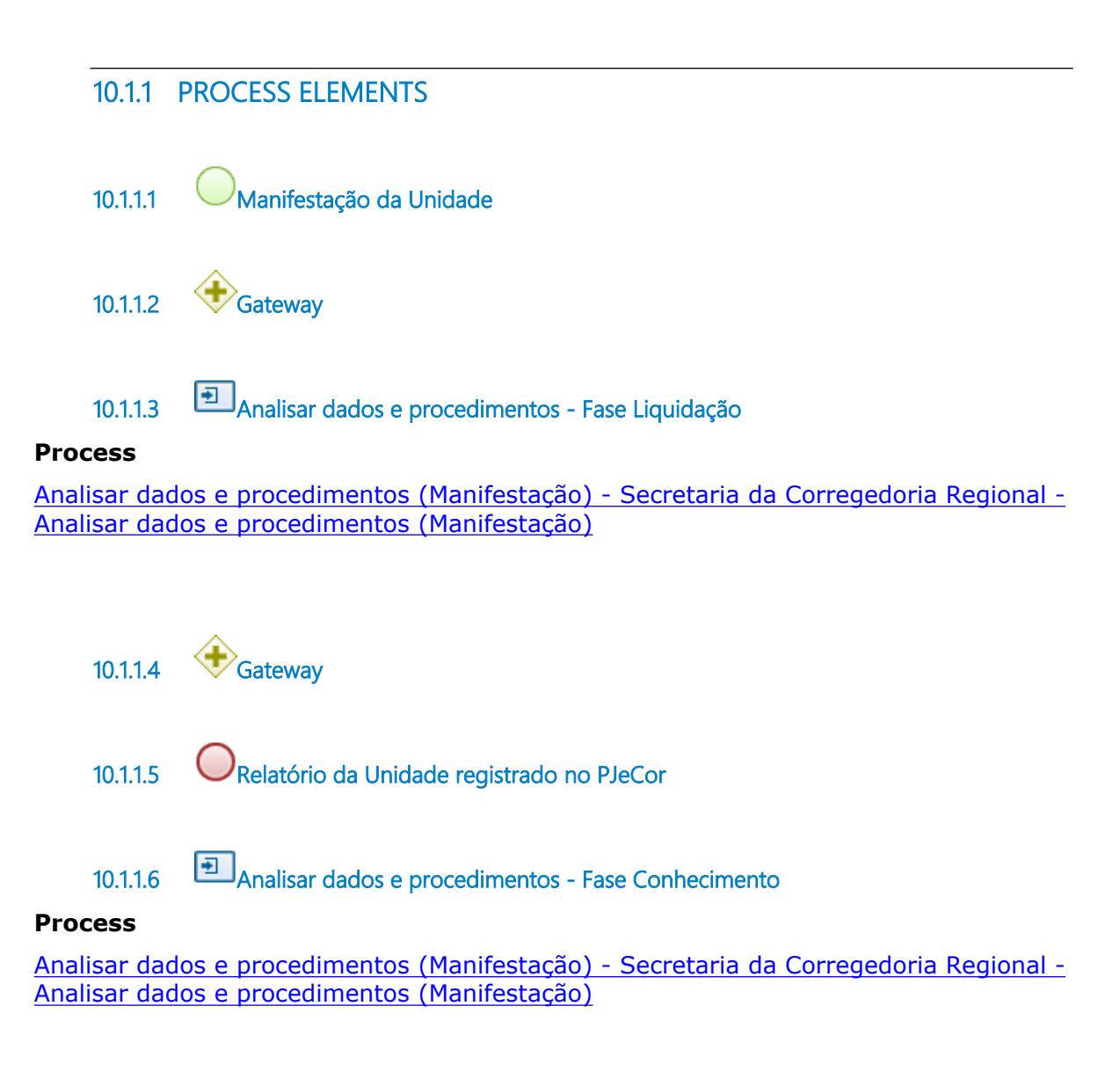

**10.1.1.7 Analisar dados e procedimentos - Fase Execução**

**Process**

Analisar dados e procedimentos (Manifestação) - Secretaria da Corregedoria Regional - Analisar dados e procedimentos (Manifestação)

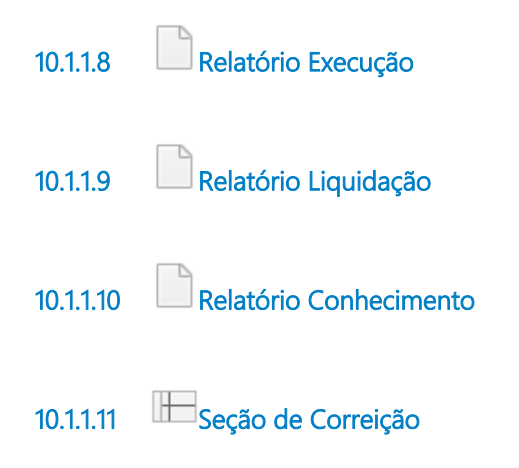

## 11 AN ALISAR DADOS E PROCEDIMENTOS (MANIFESTAÇÃO)

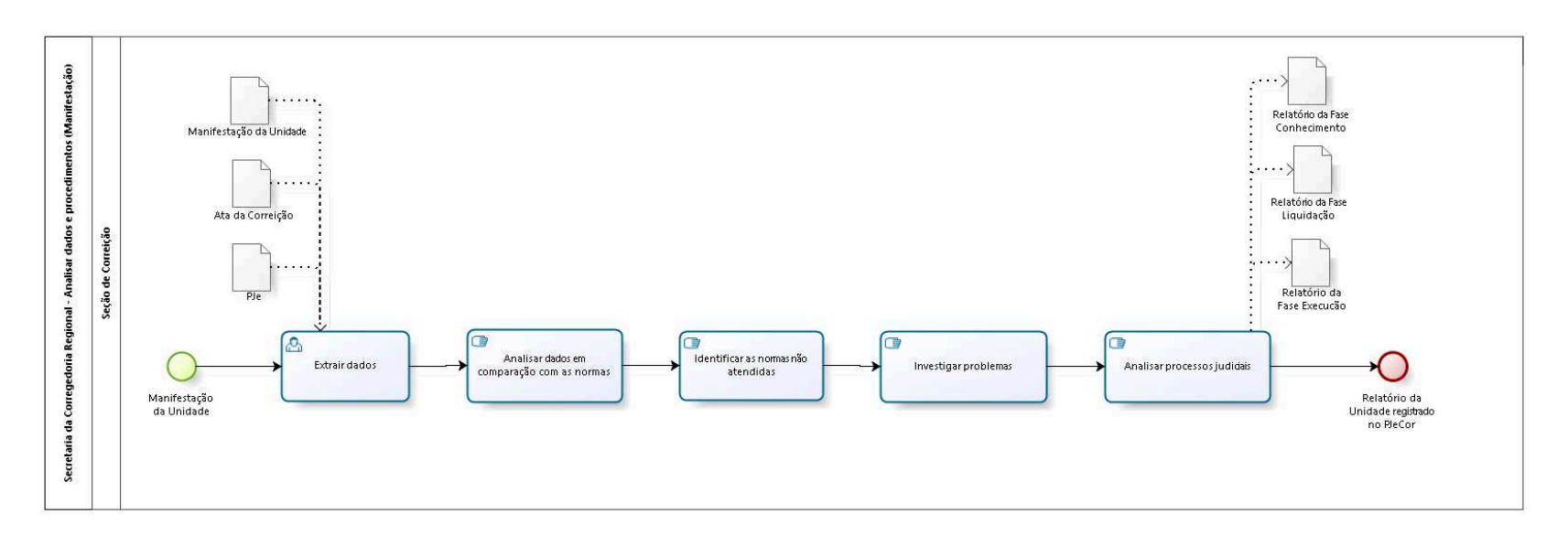

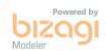

**Author:** fgsouza

## 11.1 SECRETARIA DA CORREGEDORIA **R E G I O N A L - A N A L I S A R D A D O S E**  PROCEDIMENTOS (MANIFESTAÇÃO)

#### **11.1.1 PROCESS ELEMENTS**

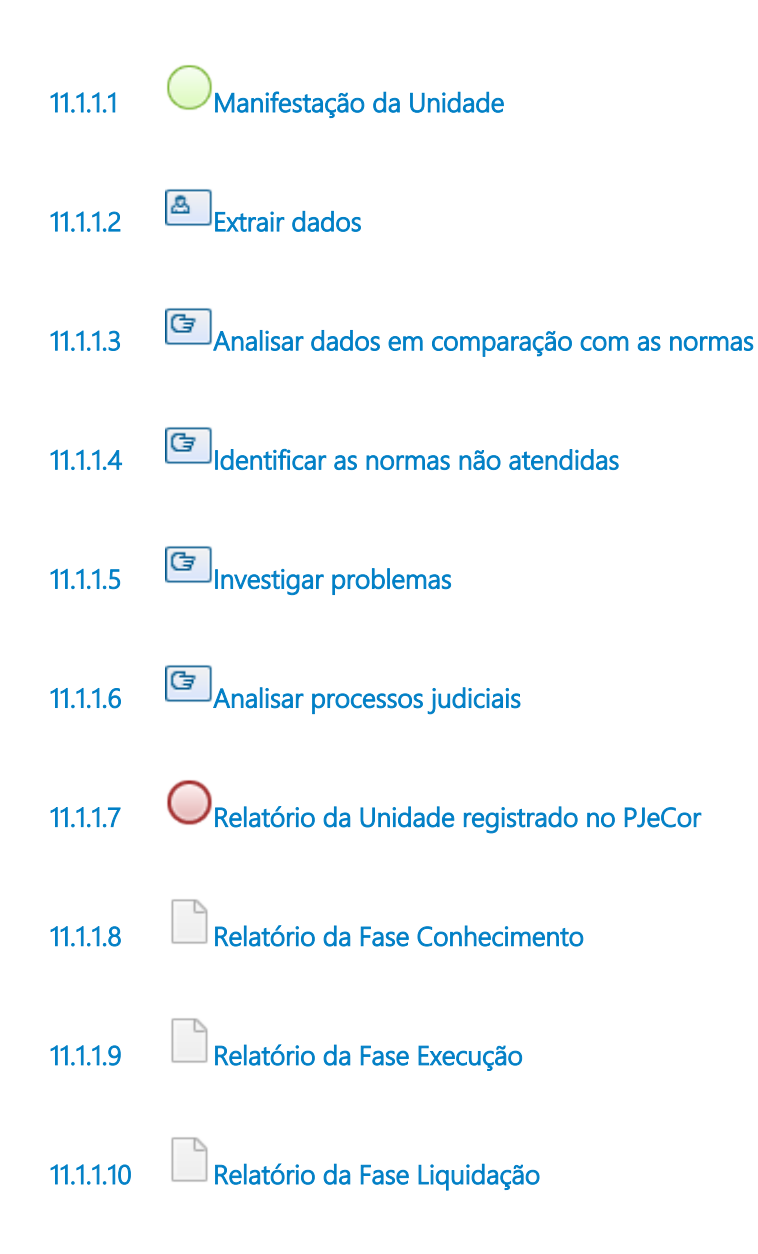

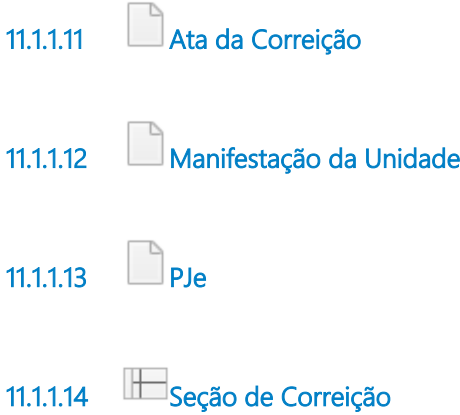

## 12 SINTETIZAR E APRESENTAR SOLUÇÕES SOBRE MANIFESTAÇÃO

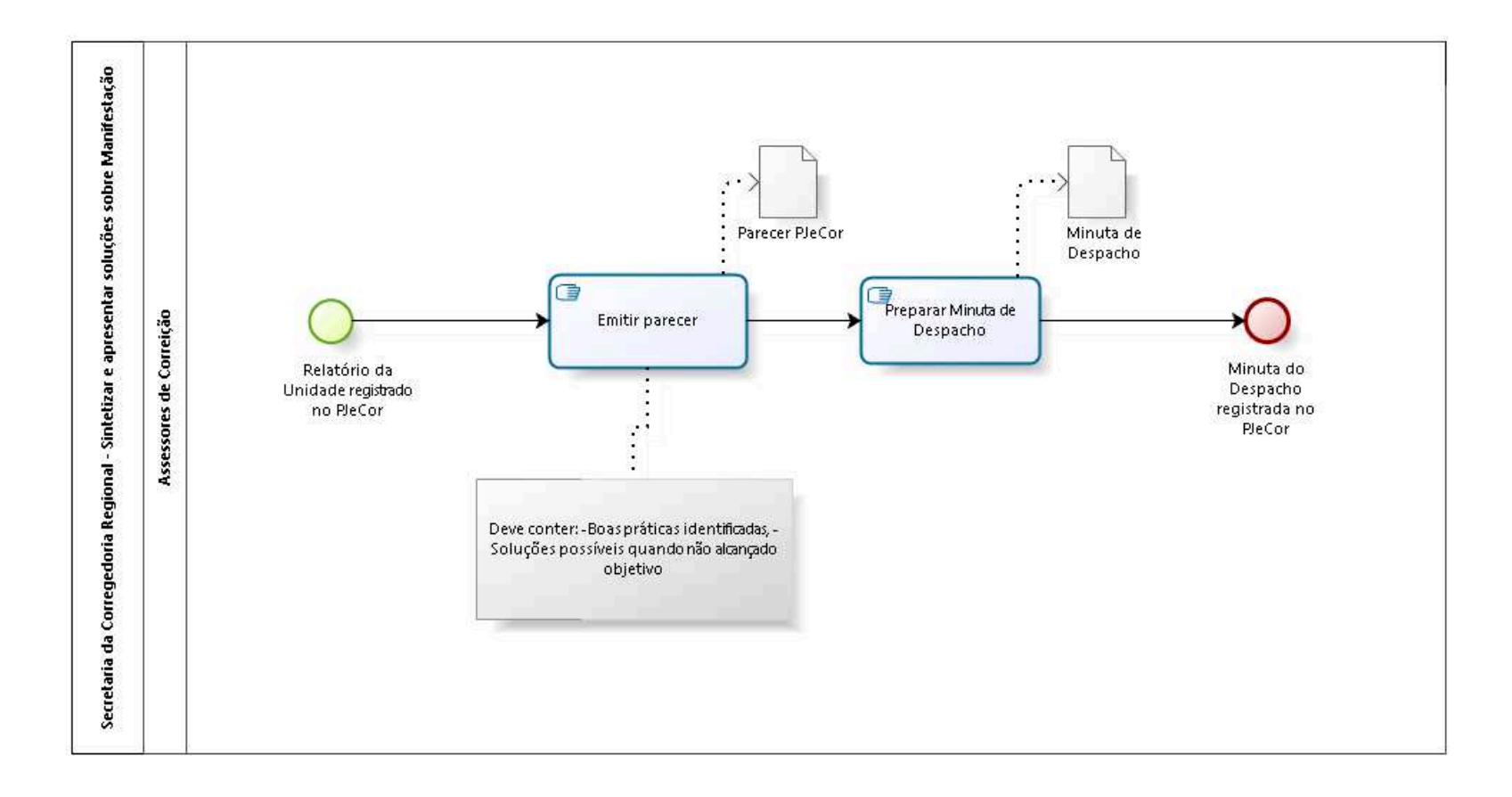

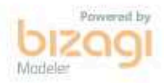

**Author:** fgsouza

## 12.1 SECRETARIA DA CORREGEDORIA **R E G I O N A L - S I N T E T I Z A R E A P R E S E N T A R S O L U Ç Õ E S S O B R E M A N I F E S T A Ç Ã O**

- **12.1.1 PROCESS ELEMENTS**
- **12.1.1.1 Relatório da Unidade registrado no PJeCor**
- **12.1.1.2 Emitir parecer**
- **12.1.1.3 Preparar Minuta de Despacho**
- **12.1.1.4 Minuta do Despacho registrada no PJeCor**
- **12.1.1.5 Parecer PJeCor**
- **12.1.1.6 Minuta de Despacho**
- **12.1.1.7 Assessores de Correição**

## 13 DESPACHAR MANIFESTAÇÃO DA UNIDADE

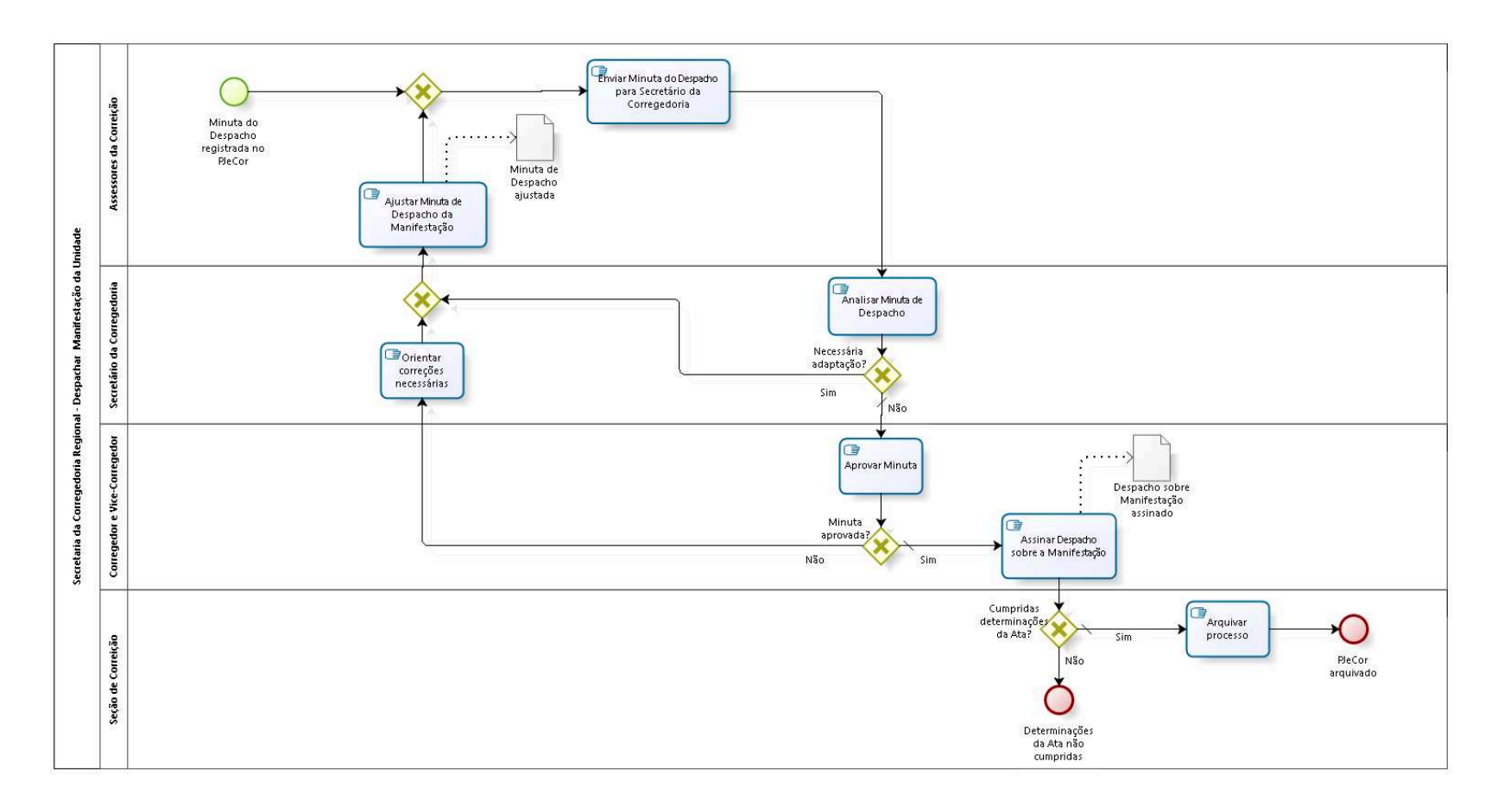

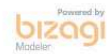

**Author:** fgsouza

## 13.1 SECRETARIA DA CORREGEDORIA **R E G I O N A L - D E S P A C H A R M A N I F E S T A Ç Ã O D A U N I D A D E**

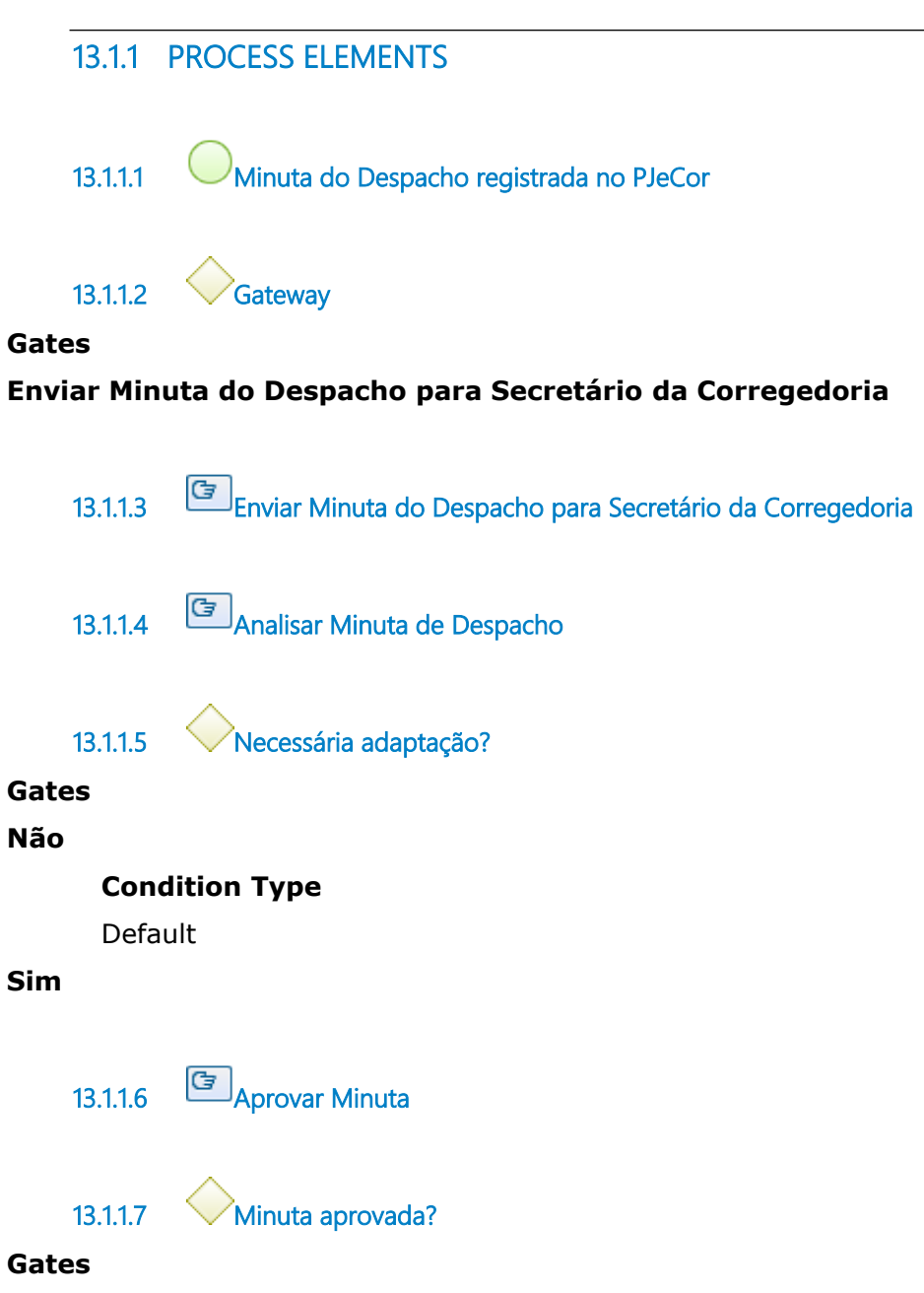

**Não**

**Sim Condition Type** Default **13.1.1.8 Assinar Despacho sobre a Manifestação 13.1.1.9 Cumpridas determinações da Ata? Gates Sim Condition Type** Default **Não 13.1.1.10 Determinações da Ata não cumpridas 13.1.1.11 Arquivar processo 13.1.1.12 PJeCor arquivado 13.1.1.13 Orientar correções necessárias 13.1.1.14 Gateway Gates Ajustar Minuta de Despacho da Manifestação 13.1.1.15 Ajustar Minuta de Despacho da Manifestação**

**13.1.1.16 Despacho sobre Manifestação assinado**

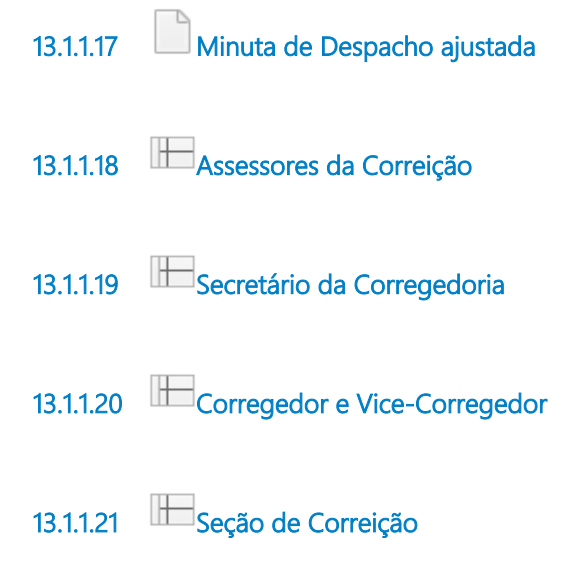

## 14 REALIZAR REUNIÃO COM MAGISTRADO(S) DA UNIDADE

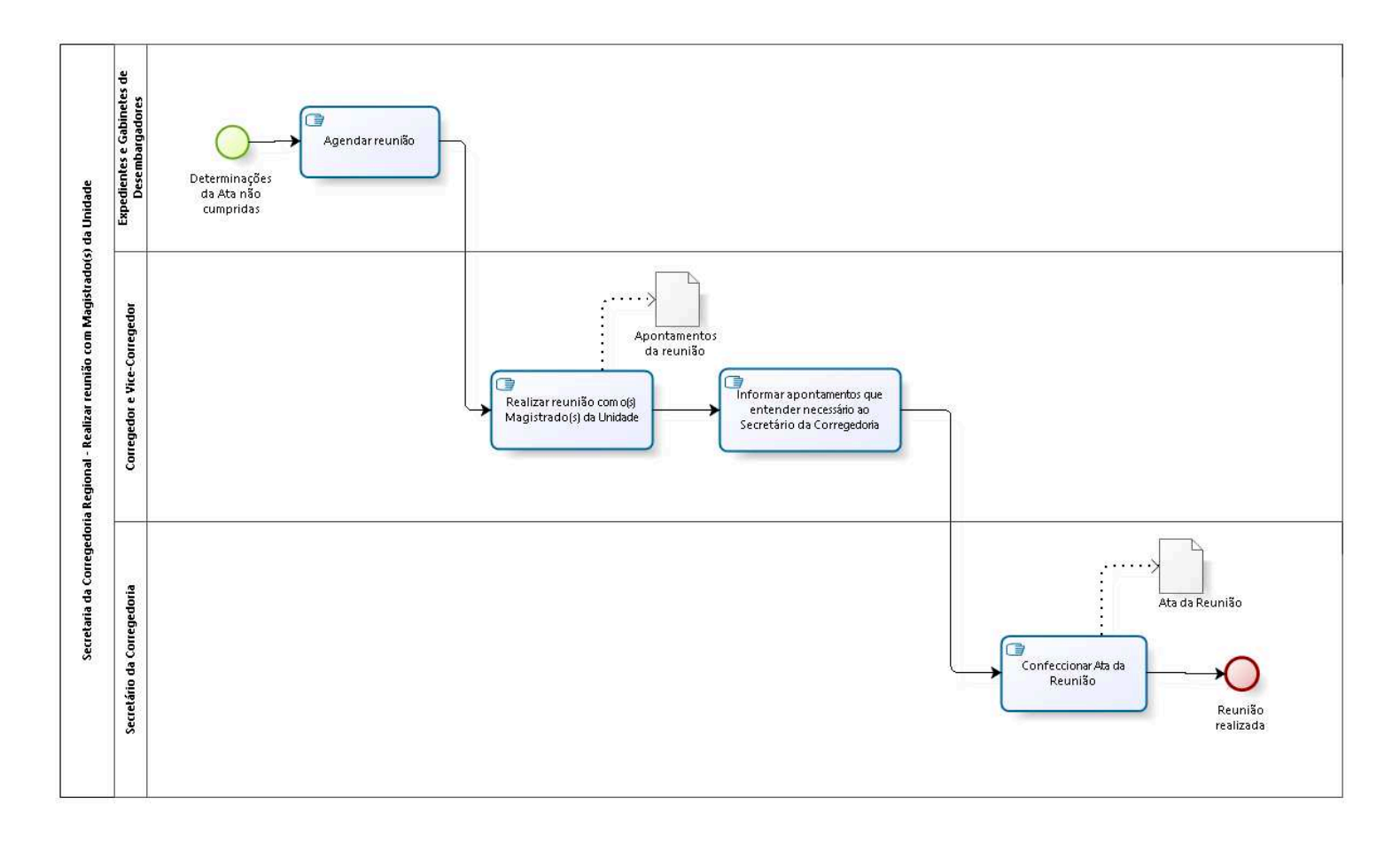

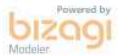

**Author:** fgsouza

## 14.1 SECRETARIA DA CORREGEDORIA **R E G I O N A L - R E A L I Z A R R E U N I Ã O C O M M A G I S T R A D O ( S ) D A U N I D A D E**

#### **14.1.1 PROCESS ELEMENTS**

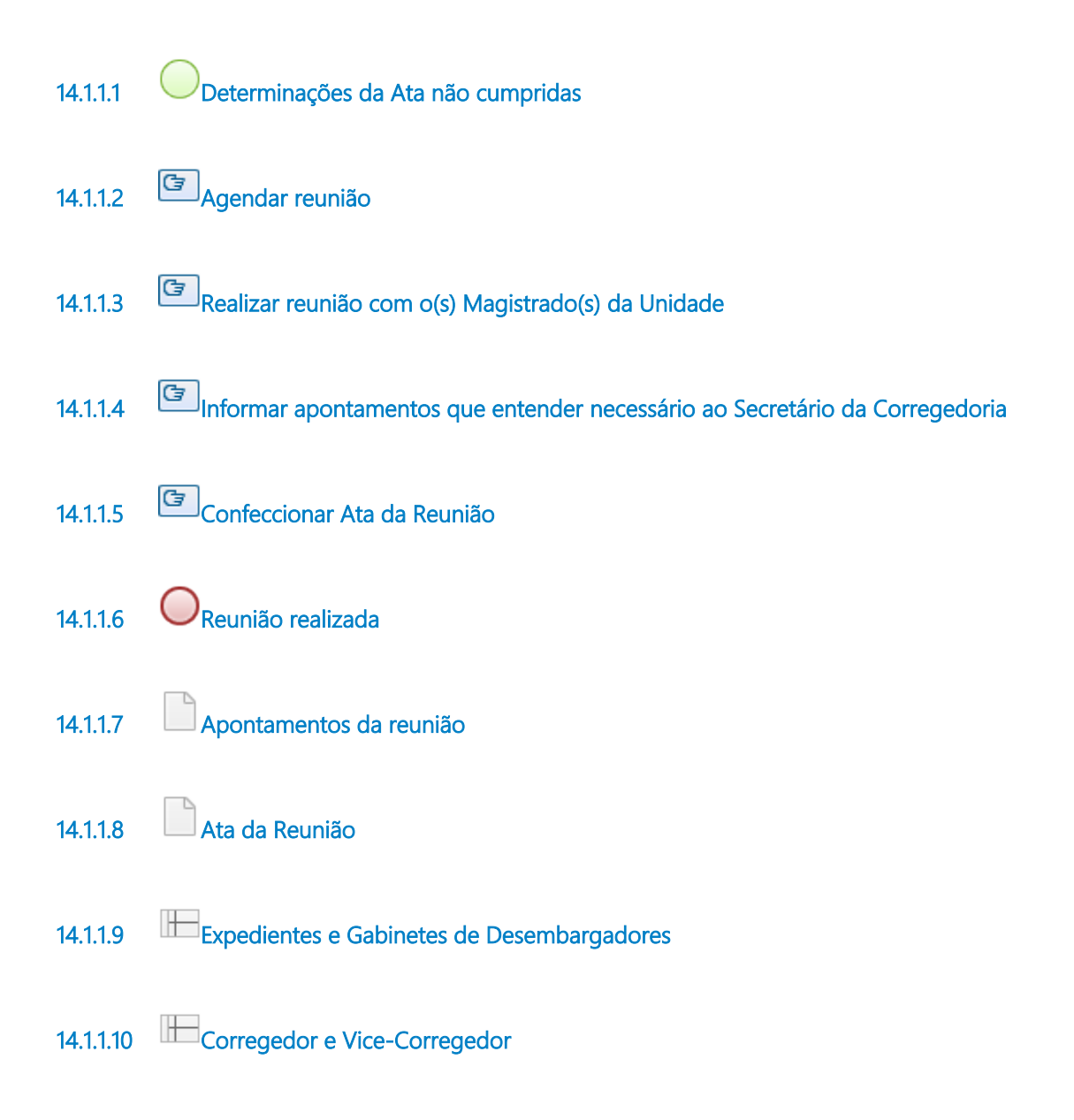

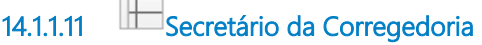

## 15 DESPACHAR COM DETERMINAÇÕES

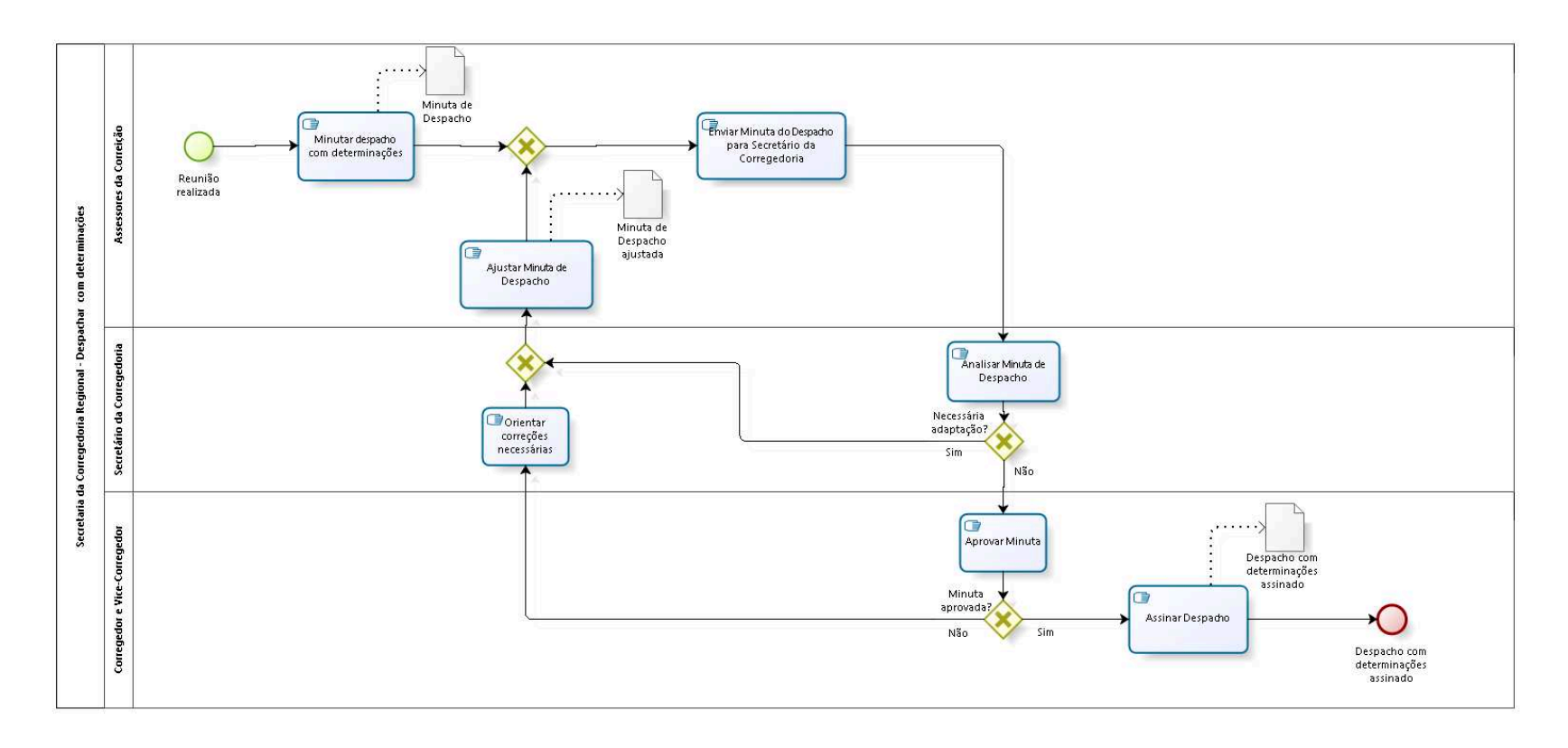

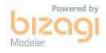

**Author:** fgsouza

## 15.1 SECRETARIA DA CORREGEDORIA **R E G I O N A L - D E S P A C H A R C O M D E T E R M I N A Ç Õ E S**

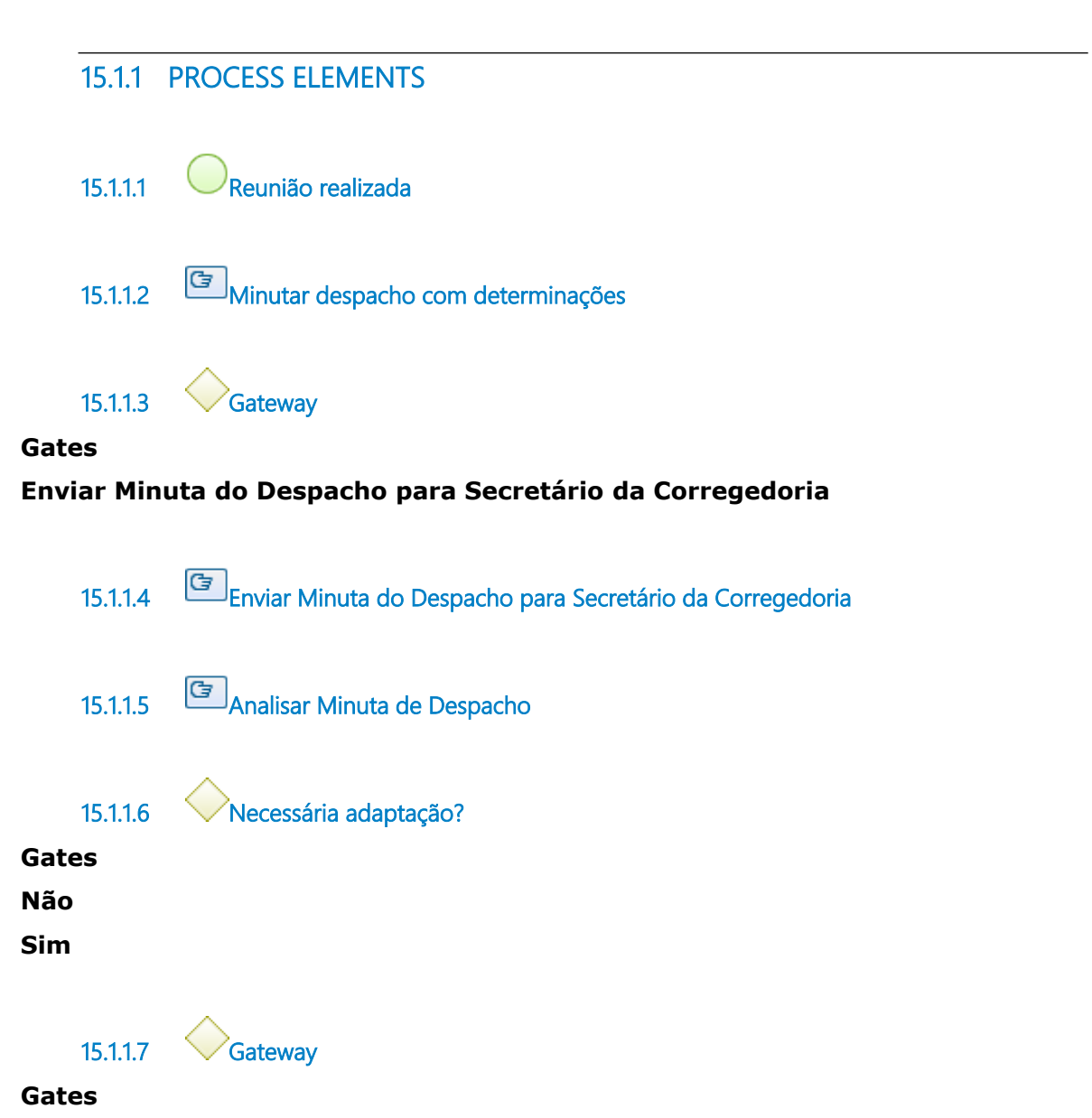

**Ajustar Minuta de Despacho**

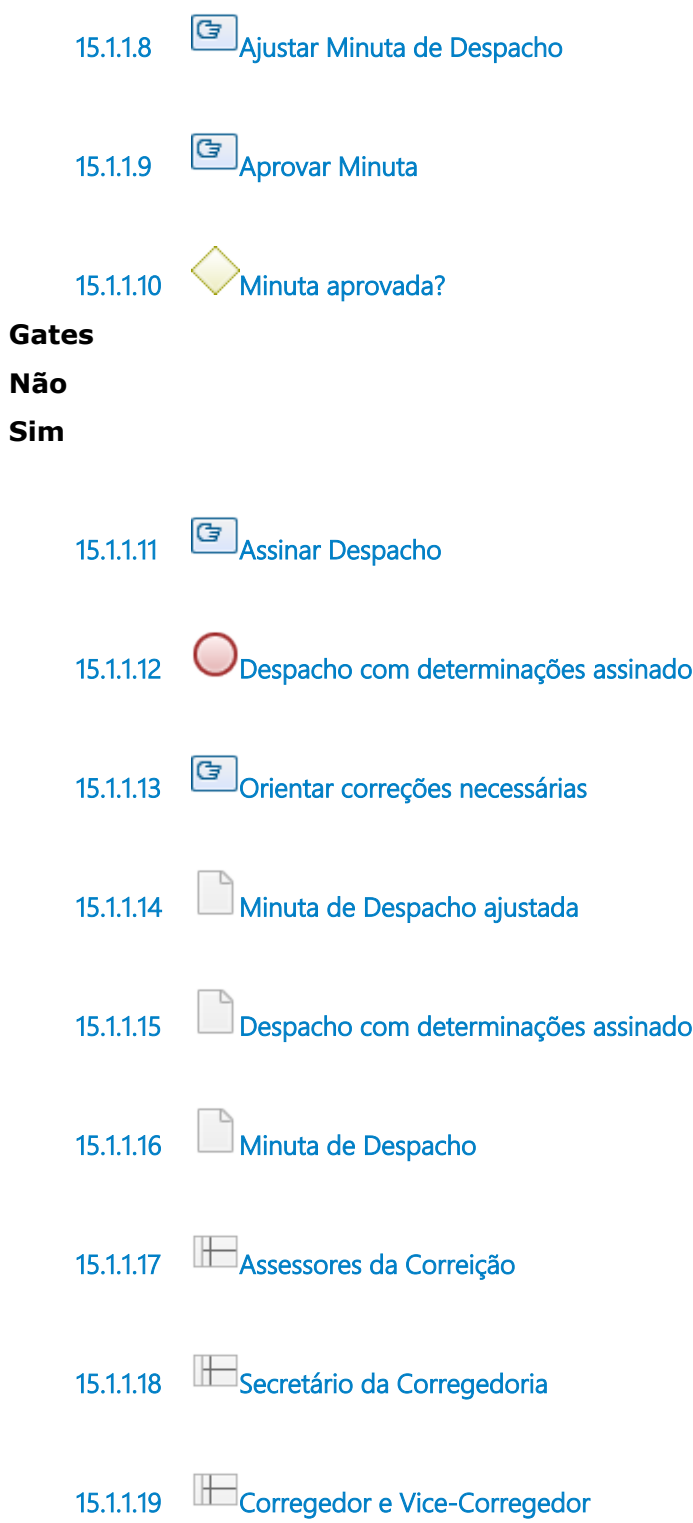

# 16 CUMPRIR DETERMINAÇÕES

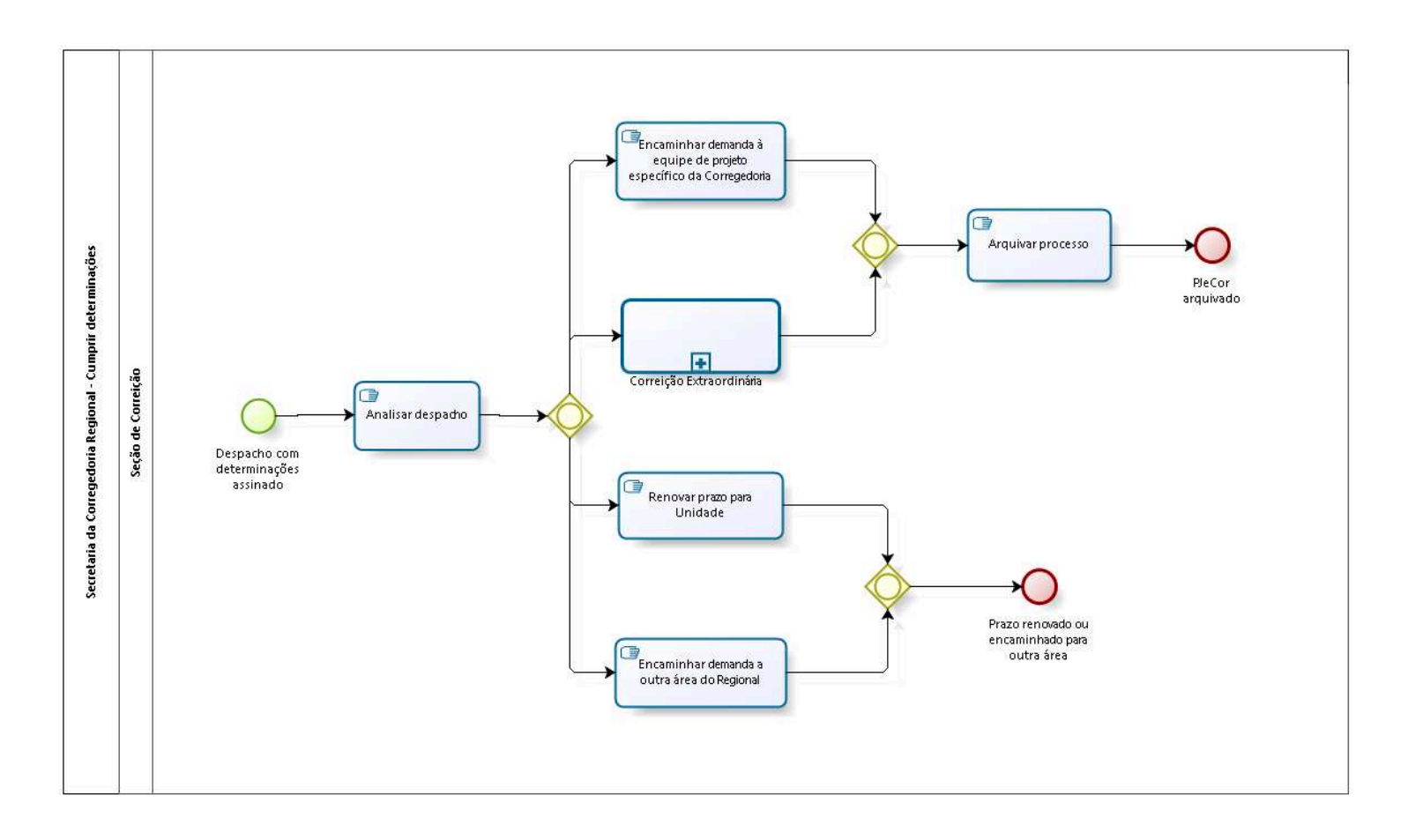

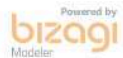

**Author:** fgsouza

## 16.1 SECRETARIA DA CORREGEDORIA **R E G I O N A L - C U M P R I R D E T E R M I N A Ç Õ E S**

**16.1.1 PROCESS ELEMENTS**

**16.1.1.1 Despacho com determinações assinado**

**16.1.1.2 Analisar despacho**

**16.1.1.3 Gateway**

**Gates**

**Renovar prazo para Unidade**

**Encaminhar demanda a outra área do Regional**

**Encaminhar demanda à equipe de projeto específico da Corregedoria**

**Correição Extraordinária**

**16.1.1.4 Correição Extraordinária**

**16.1.1.5** 

**Gates Arquivar processo**

**16.1.1.6 Arquivar processo**

**16.1.1.7 PJeCor arquivado**

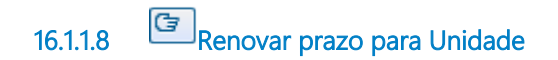

**16.1.1.9 Gateway**

**Gates**

**Prazo renovado ou encaminhado para outra área**

**16.1.1.10 Prazo renovado ou encaminhado para outra área 16.1.1.11 Encaminhar demanda a outra área do Regional 16.1.1.12 Encaminhar demanda à equipe de projeto específico da Corregedoria 16.1.1.13 Seção de Correição**